Документ подписан простой электронной подписью Информация о владельце: **ФИО: Шепе МИНИ ФАГЕРЕТО СЕЛЬСКОГО ХОЗЯЙСТВА РОССИЙСКОЙ ФЕДЕРАЦИИ** Должность: Директор Института агроинженерии Дата подписания: 26. Федеральное государственное бюджетное образовательное учреждение Уникальный программный ключ: высшего образования efea6230e2efac32304438e94b5e74973ec73b4sdq28509899aSpecific3000gasobanha

#### ИНСТИТУТ АГРОИНЖЕНЕРИИ

УТВЕРЖДАЮ Директор Института агроинженерии

С.Д. Шепелев 29 апреля 2021г.

Ov.

Кафедра «Энергообеспечения и автоматизации технологических процессов»

Рабочая программа дисциплины

#### Б1.О.38 Основы микропроцессорной техники

Направление подготовки 35.03.06 Агроинженерия

Направленность Электротеплообеспечение муниципальных образований

Уровень высшего образования - бакалавриат Квалификация - бакалавр

Форма обучения - очная

Челябинск 2021

Рабочая программа дисциплины «Основы микропроцессорной техники» составлена в соответствии с требованиями Федерального государственного образовательного стандарта высшего образования (ФГОС ВО), утвержденного приказом Министерства образования и науки Российской Федерации 23.08.2017 г. № 813. Рабочая программа предназначена для подготовки бакалавра по направлению 35.03.06 Агроинженерия, направленность - Электротеплообеспечение муниципальных образований.

Настоящая рабочая программа дисциплины составлена в рамках основной профессиональной образовательной программы (ОПОП) и учитывает особенности обучения при инклюзивном образовании лиц с ограниченными возможностями здоровья (ОВЗ) и инвалидов.

Составитель - кандидат технических наук, доцент

Захахатнов В.Г.

Рабочая программа дисциплины обсуждена на заседании кафедры энергообеспечения и автоматизации технологических процессов

«15» апреля 2021 г. (протокол №10).

Зав. кафедрой энергообеспечения и автоматизации технологических процессов доктор технических наук, профессор

В.М.Попов

Рабочая программа дисциплины одобрена методической комиссией Института агроинженерии

«22» апреля 2021 г. (протокол №1).

Председатель методической комиссии Института агроинженерии ФГБОУ ВО Южно-Уральский ГАУ, доктор технических наук, доцент

С.Д. Шепелев

Директор научной библиотеки

И.В. Шатрова

# **СОДЕРЖАНИЕ**

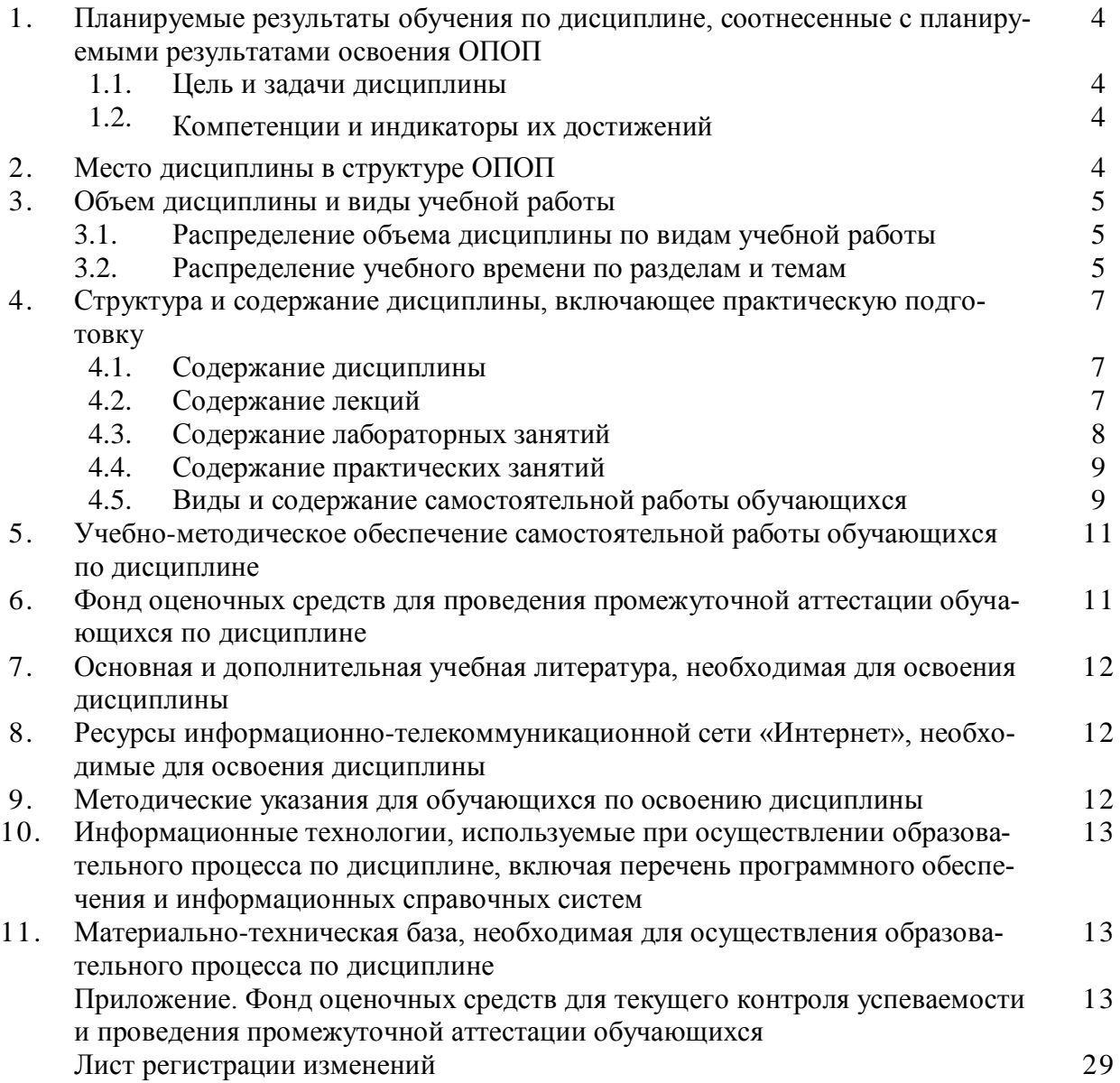

#### 1. Планируемые результаты обучения по дисциплине, соотнесенные с планируемыми результатами освоения ОПОП

#### 1.1. Цель и задачидисциплины

Бакалавр по направлению подготовки по направлению 35.03.06 Агроинженериядолжен быть подготовлен к следующим видам профессиональной деятельности следующих типов: проектная, производственно-технологическая...

#### Цель дисциплины

- научить студентов разбираться в вопросах автоматизации сельскохозяйственных технологических процессов и агрегатов, в теории, принципах построения и эксплуатации автоматических систем:

- научить анализировать технологические процессы с точки зрения их последующей автоматизации;

- подготовить студента для совместной работы над вопросами автоматизации со специалистами в этой области

#### Залачилисниппины

- ознакомить студентов с технологическими основами автоматизации сельскохозяйственных производственных процессов;

- ознакомить с техническими средствами, используемыми в системах автоматизации технологических процессов;

- изучить принципы и основные технические решения, используемые для контроля технологических процессов в сельскохозяйственном производстве:

- ознакомить с принципами построения и функционирования автоматизированных систем управления (ACV), робототехнических и гибких перестраиваемых систем.

#### 1.2 Компетенции и индикаторы их достижения

ОПК-4. Способен реализовывать современные технологии и обосновывать их применение в профессиональной деятельности.

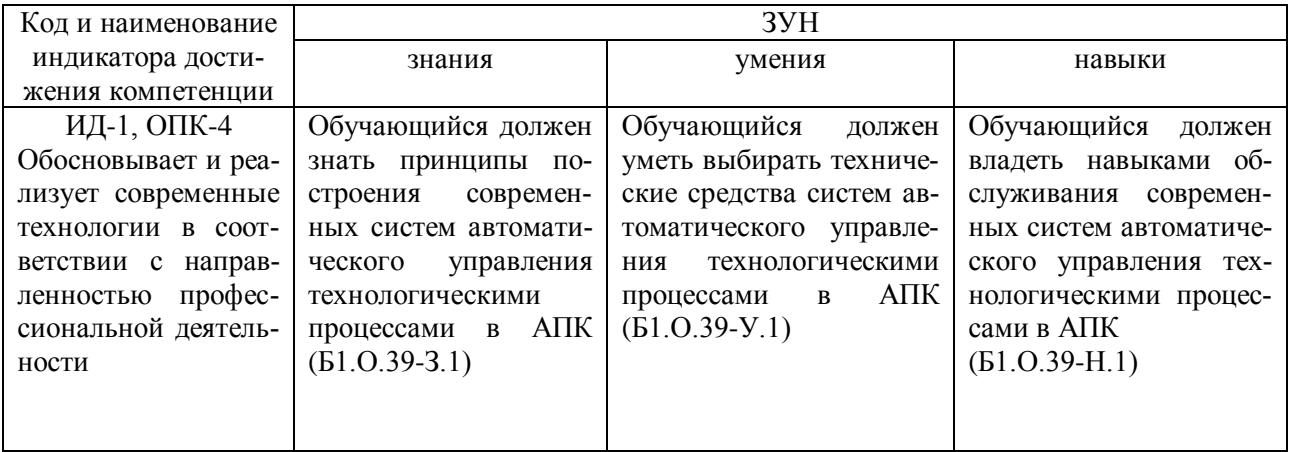

### 2. Место дисциплины в структуре ОПОП

Лисциплина«Основы микропроцессорной техники» относится к обязательной части основной профессиональной образовательной программы бакалавриата

# **3. Объем дисциплины и виды учебной работы**

Объем дисциплины составляет 3 зачетных единиц (ЗЕТ), 108 академических часов (далее часов).

Дисциплина изучается:

- очная форма обученияв 6 семестре

# **3.1 Распределение объема дисциплины по видам учебной работы**

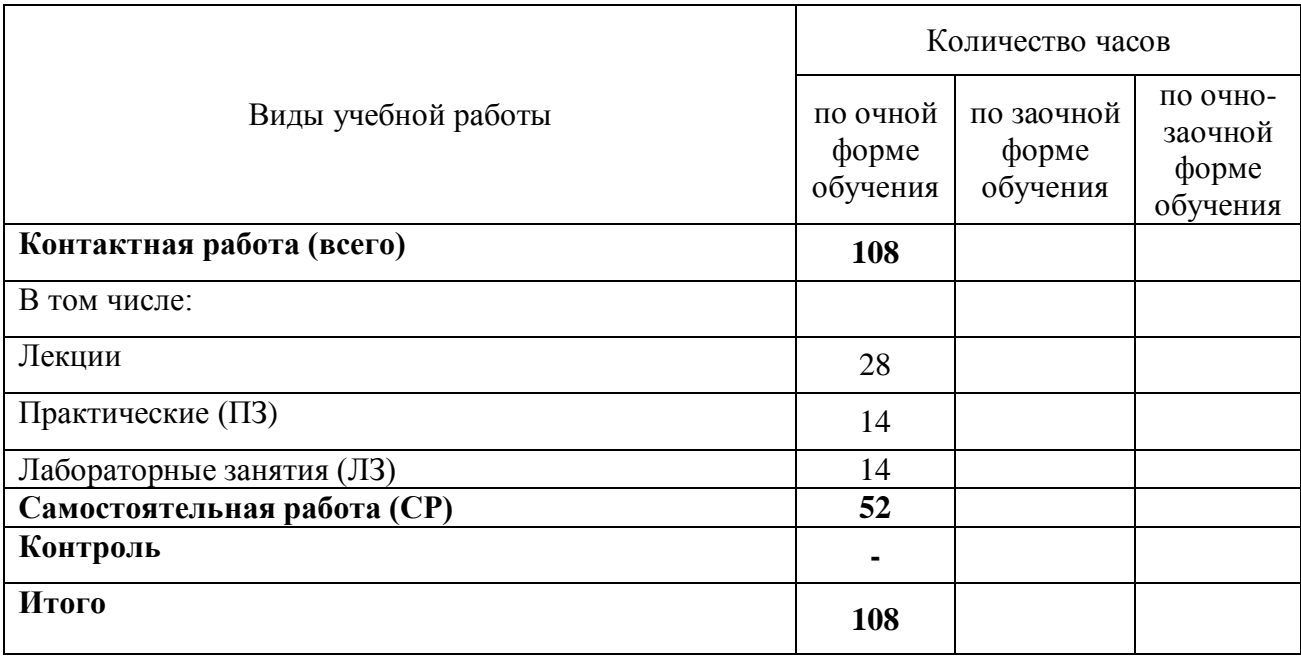

## **3.2 Распределение учебного времени по разделам и темам**

#### **Очная форма обучения**

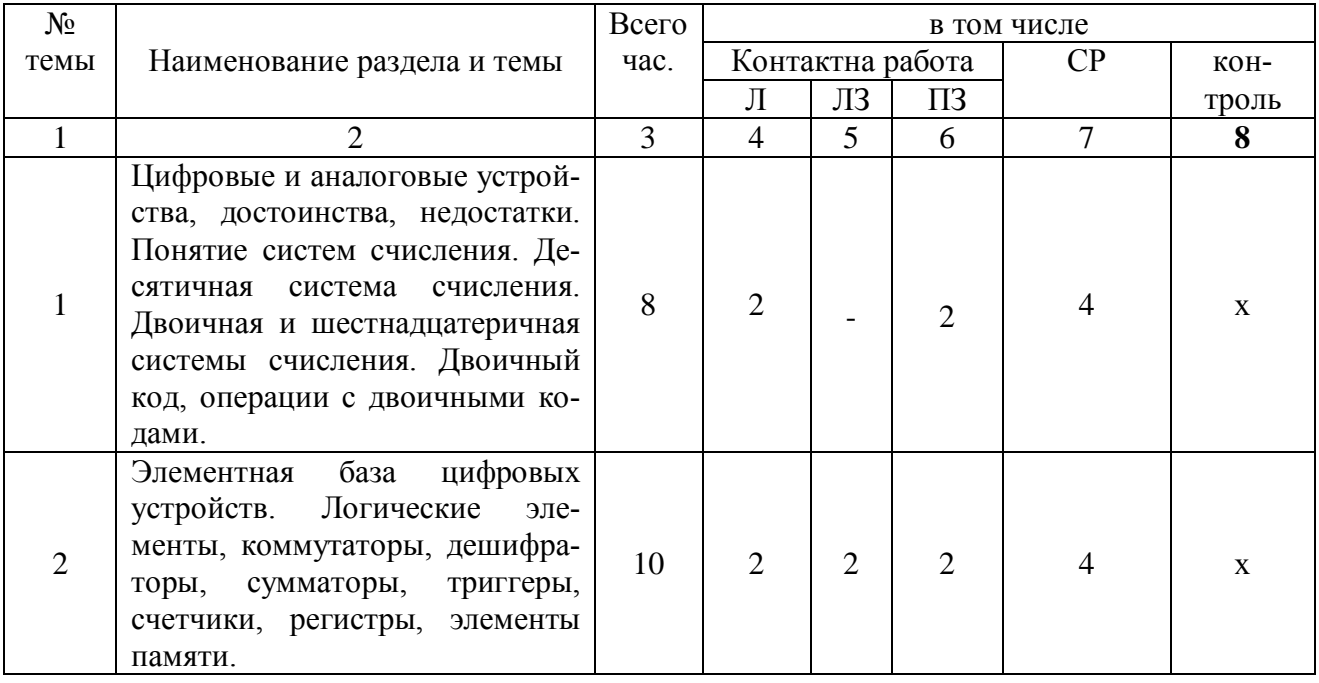

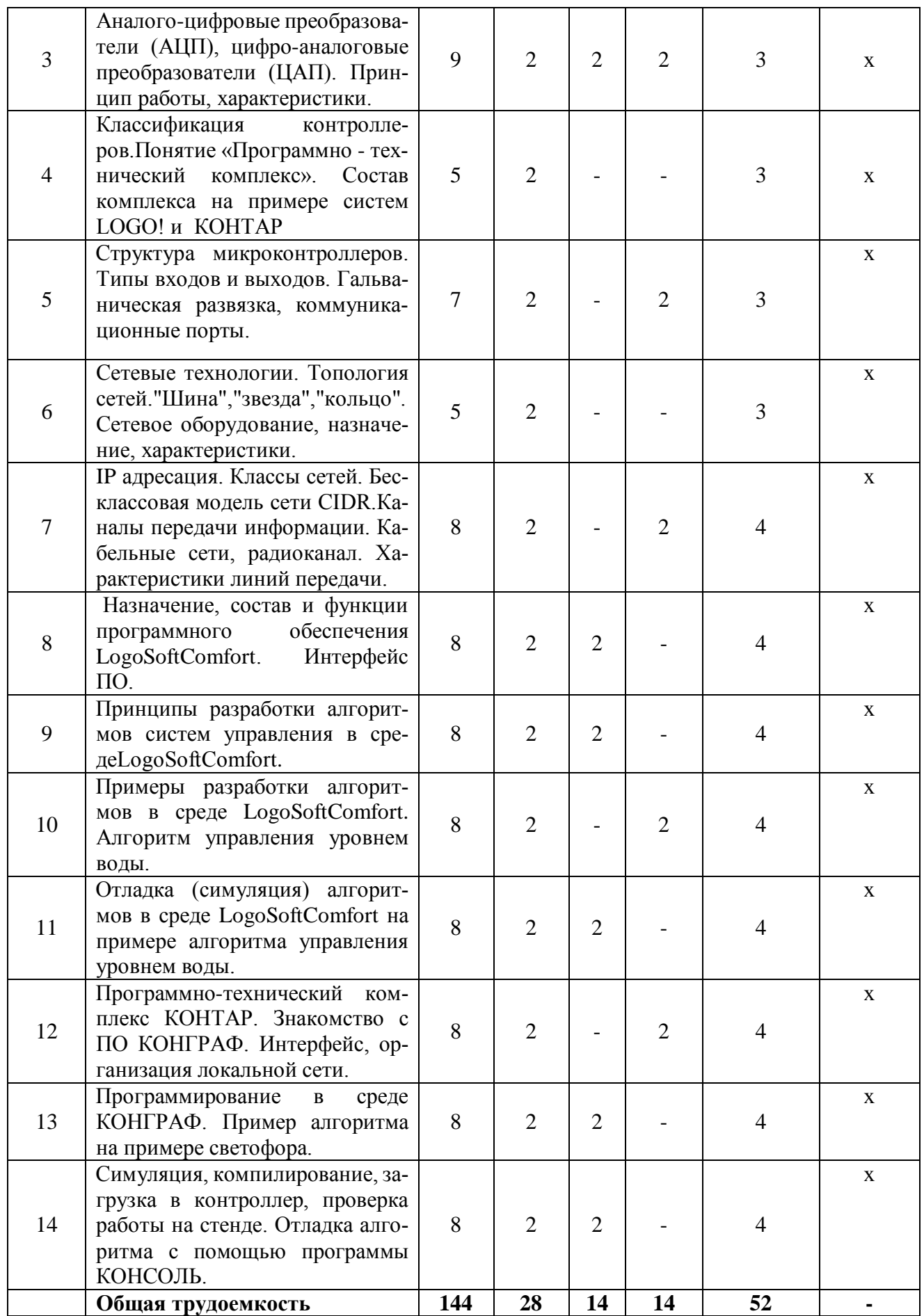

#### **Заочная форма обучения**

#### Учебным планом не предусмотрена

#### **4. Структура и содержание дисциплины, включая практическую подготовку**

Практическая подготовка при реализации учебных предметов, курсов, дисциплин (модулей) организуется путем проведения практических занятий, практикумов, лабораторных работ и иных аналогичных видов учебной деятельности, предусматривающих участие обучающихся в выполнении отдельных элементов работ, связанных с будущей профессиональной деятельностью.

Практическая подготовка может включать в себя отдельные занятия лекционного типа, которые предусматривают передачу учебной информации обучающимся, необходимой для последующего выполнения работ, связанных с будущей профессиональной деятельностью.

Рекомендуемый объем практической подготовки (в процентах от количества часов контактной работы) для дисциплин, реализующих:

#### **4.1. Содержание дисциплины**

Понятие "цифровое устройство», «аналоговое устройство». Системы счисления. Десятичная, двоичная, шестнадцатеричная система счисления. Двоичный код. Логические и математические операции в двоичном коде. Элементная база цифровых устройств. Базовые логические элементы, производная логика, триггеры, счетчики, регистры. Аналогово-цифровое, цифроаналоговое преобразование.

Классификация контроллеров, состав программно-аппаратных комплексов, программное обеспечение контроллеров, состав, назначение. Структура микроконтроллеров. Понятие «Программно-технического» комплекса. Состав комплекса на примере систем LOGO! и КОН-ТАР. Назначение и функции программного обеспечения LogoSoftComfort и Конграф. Сетевые технологии. Топология сетей. "Шина","звезда", "кольцо". Сетевое оборудование, назначение, характеристики. IP адресация. Классы сетей. Бесклассовая модель сети CIDR. Каналы передачи информации. Кабельные сети, радиоканал. Характеристики линий передачи.

Разработка алгоритмов систем управления в среде LogoSoftComfor и Конграф. Отладка алгоритмов с помощью встроенных симуляторов. Отладка алгоритмов на лабораторном стенде с помощью программы Консоль.

#### **4.2. Содержание лекций**

#### **Очная форма обучения**

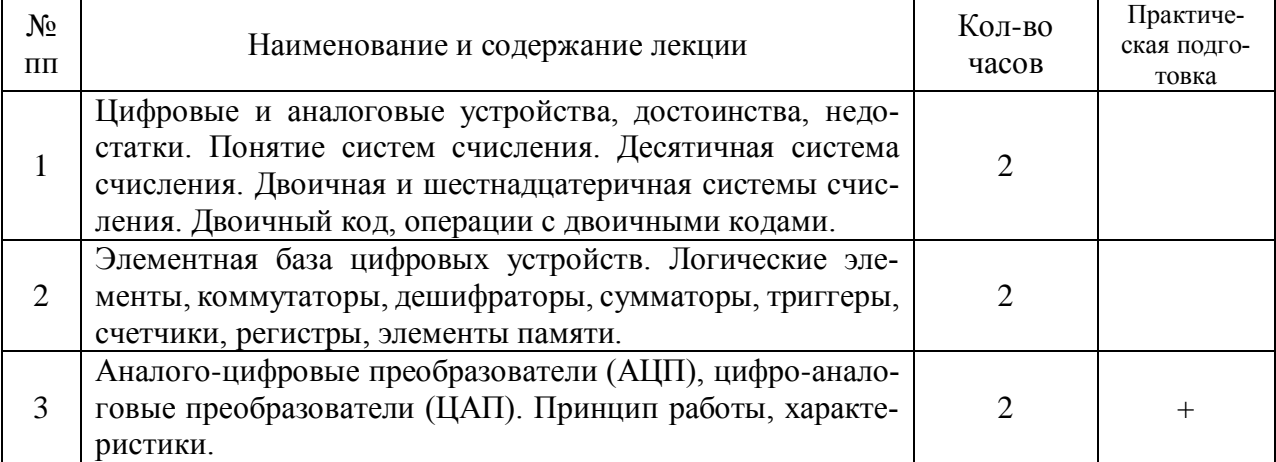

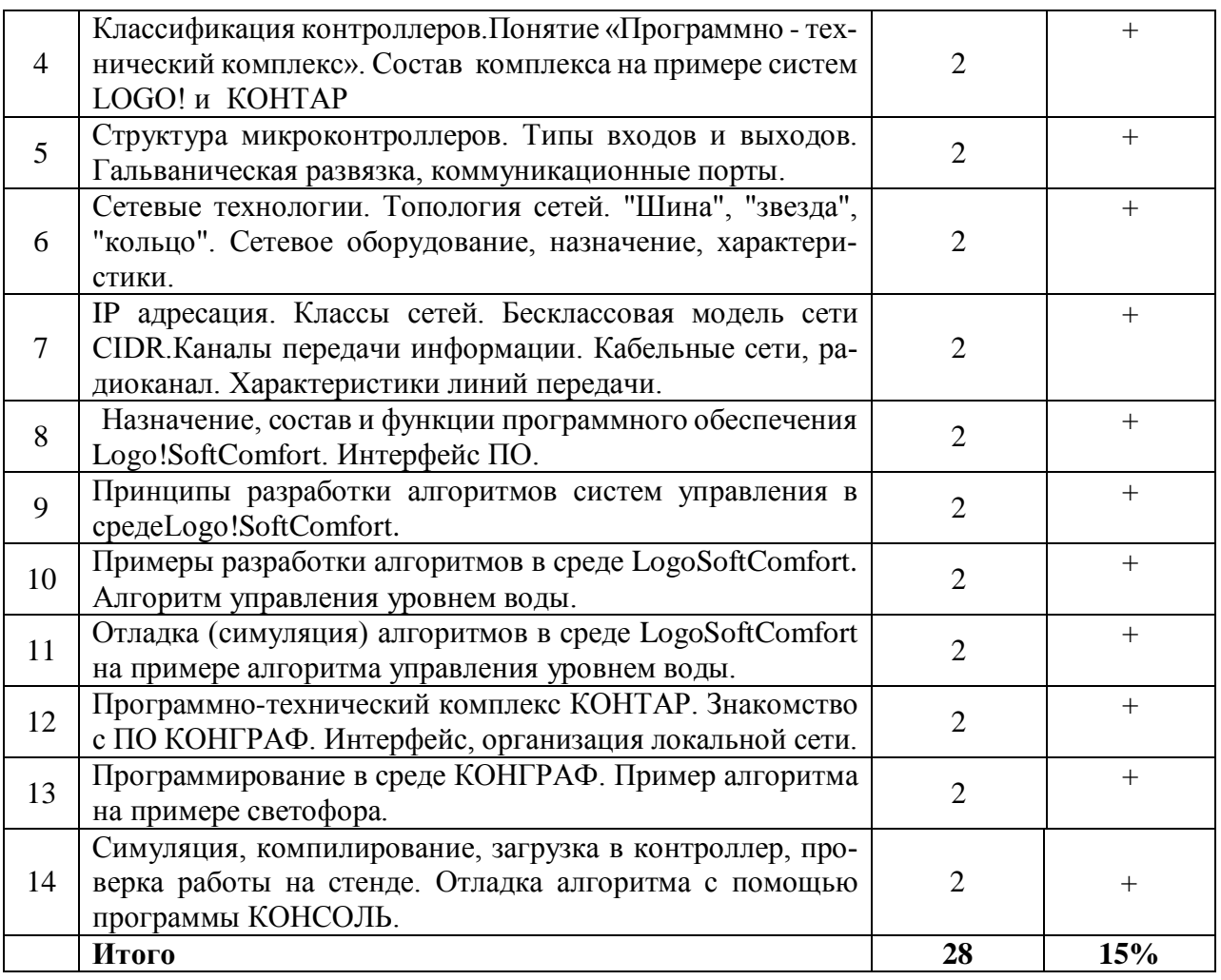

# **Заочная форма обучения**

# Учебным планом не предусмотрена

# **4.3. Содержание лабораторных занятий**

# **Очная форма обучения**

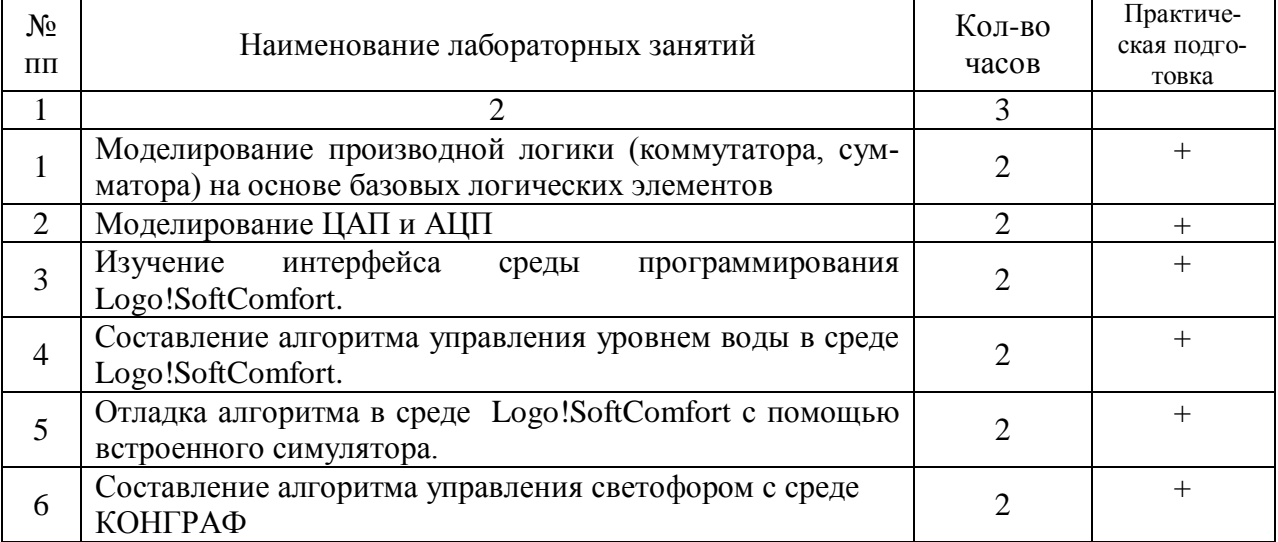

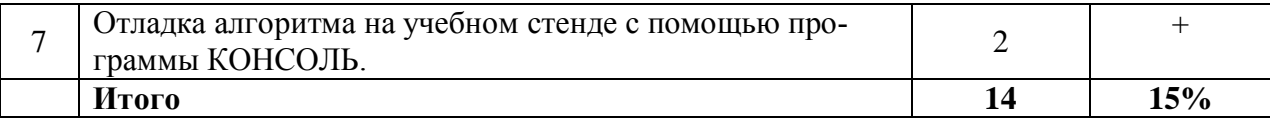

# Заочная форма обучения

Учебным планом не предусмотрена

# 4.4. Содержание практических занятий

#### Очная форма обучения

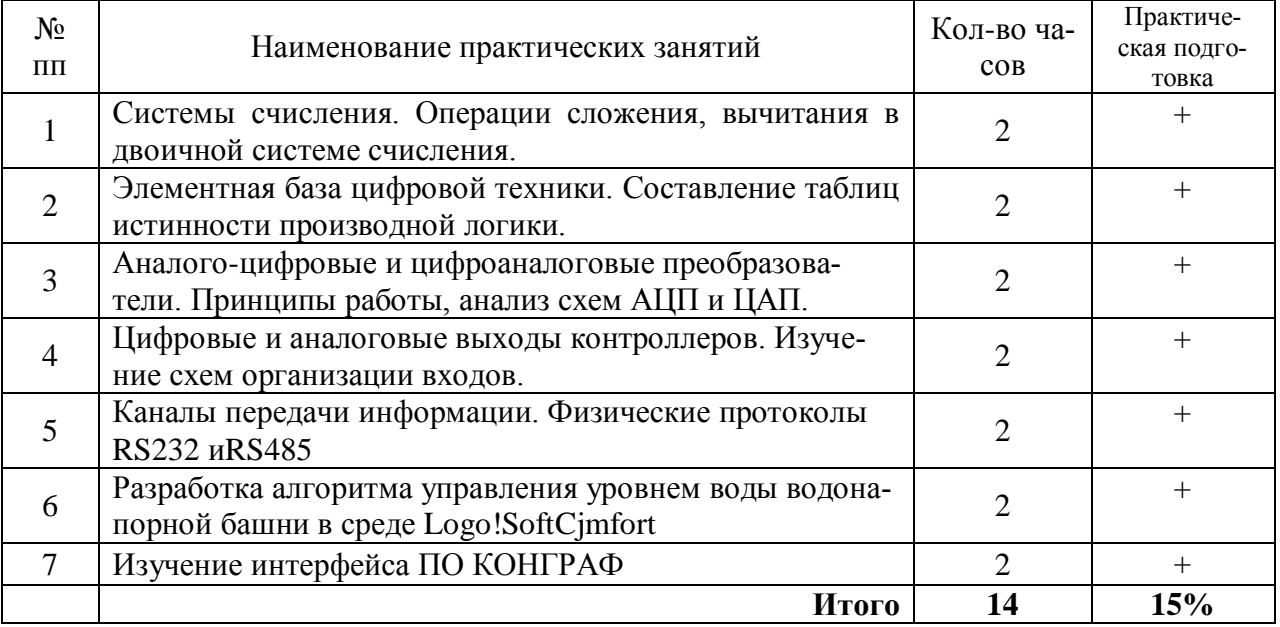

## Заочная форма обучения

Учебным планом не предусмотрена

# 4.5. Виды и содержание самостоятельной работы обучающихся

#### 4.5.1. Виды самостоятельной работы обучающихся

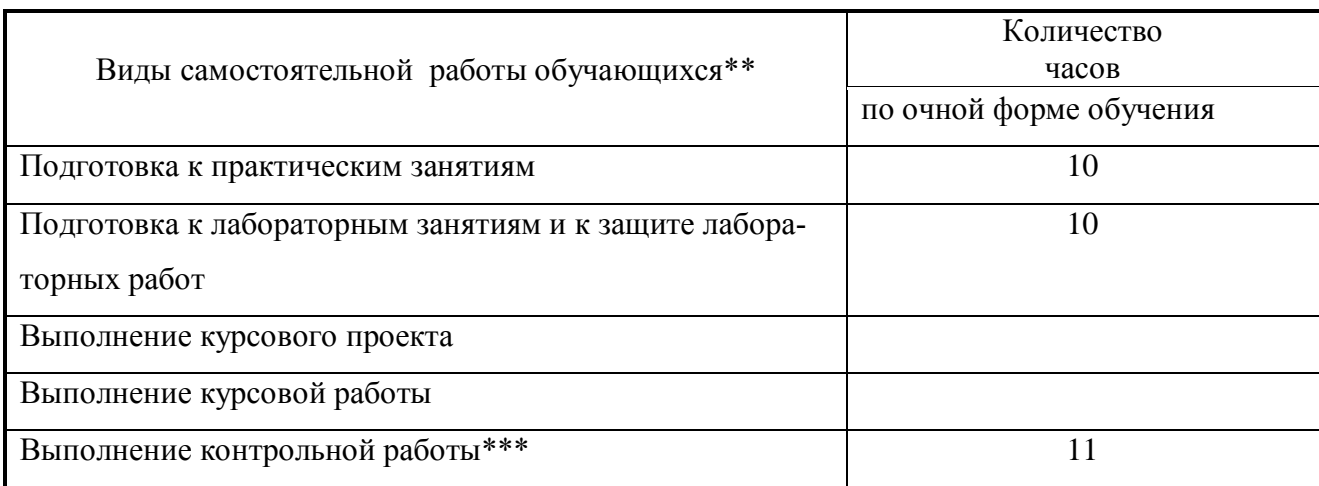

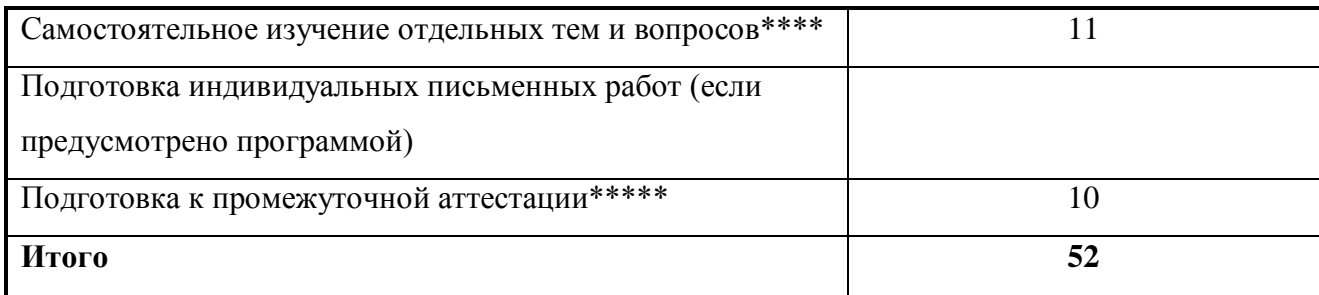

# 4.5.2. Содержание самостоятельной работы обучающихся

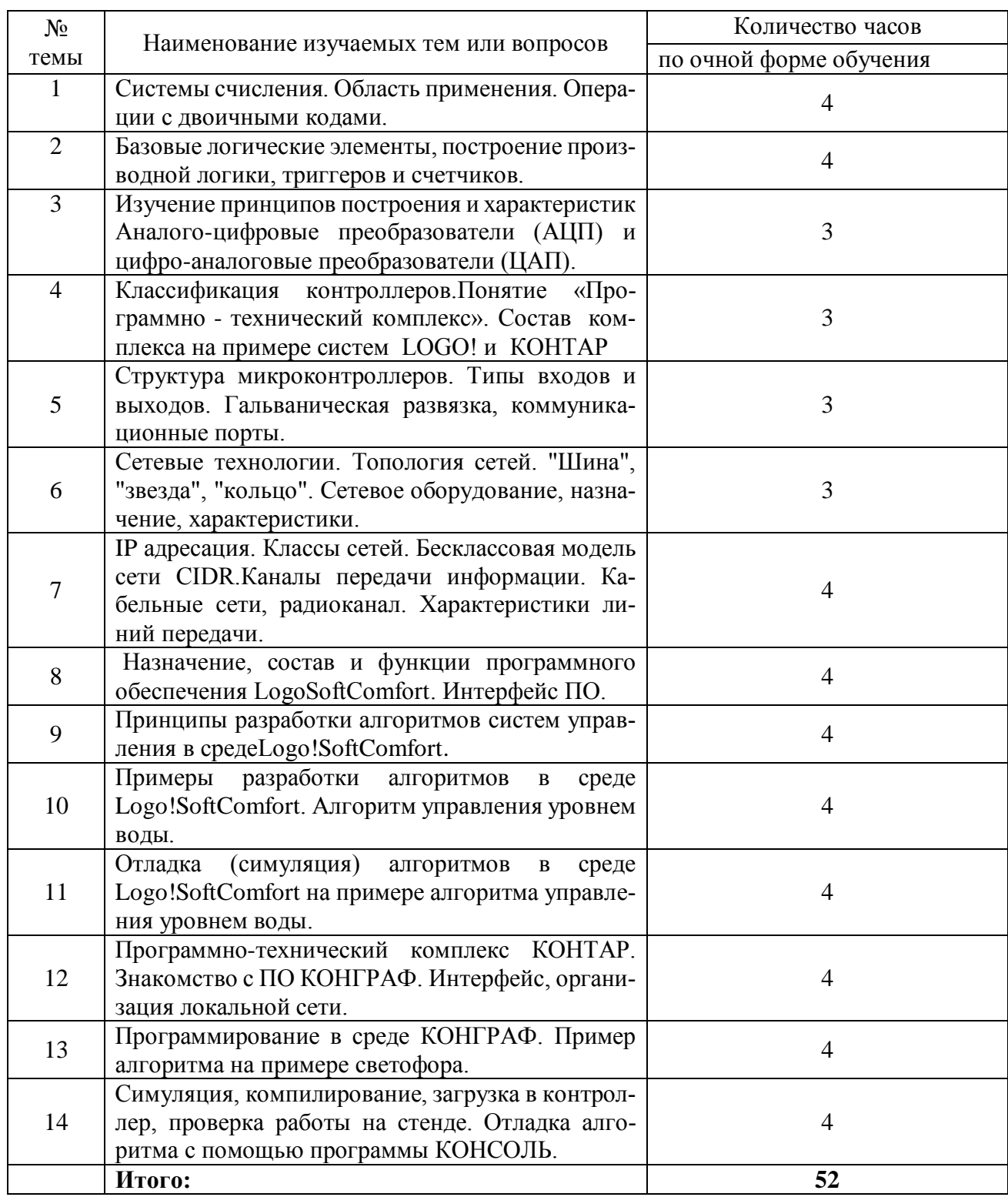

#### **5.Учебно-методическое обеспечение самостоятельной работы обучающихсяпо дисциплине**

Учебно-методические разработки имеются в Научной библиотеке ФГБОУ ВО Южно-Уральский ГАУ:

1. Моделирование электронных схем в среде Electronics Workbench. Элементы цифровых устройств [Электронный ресурс] : направление подготовки 35.03.06, 35.04.06 Агроинженерия. Уровень образования – бакалавриат, магистратура Форма обучения - очная, заочная / сост. В. Г. Захахатнов ; Южно-Уральский ГАУ, Институт агроинженерии .— Челябинск: Южно-Уральский ГАУ, 2020 —Доступ из локальной сети

**[http://nb.sursau.ru:8080/localdocs/esh/91.pdf](http://nb.sursau.ru:8080/localdocs/esh/88.pdf)** Доступ из сети интернет **[http://nb.sursau.ru:8080/webdocs/esh/91.pdf](http://nb.sursau.ru:8080/webdocs/esh/87.pdf)**

2.Методические указания для выполнения лабораторных работ по изучению среды программирования LOGO!SoftComfort [Электронный ресурс] : направление подготовки 35.03.06 , 35.04.06 Агроинженерия. Уровень образования – бакалавриат, магистратура Форма обучения - очная, заочная / сост. Захахатнов В. Г. ; Южно-Уральский ГАУ, Институт агроинженерии .— Челябинск: Южно-Уральский ГАУ, 2020 — Доступ из локальной сети **[http://nb.sursau.ru:8080/localdocs/esh/89.pdf](http://nb.sursau.ru:8080/localdocs/esh/88.pdf)** Доступ из сети интернет **[http://nb.sursau.ru:8080/webdocs/esh/89.pdf](http://nb.sursau.ru:8080/webdocs/esh/87.pdf)**

3. Методические указания для выполнения лабораторных работ по изучению среды программирования КОНГРАФ [Электронный ресурс] : направление подготовки 35.03.06, 35.04.06 Агроинженерия. Уровень образования – бакалавриат, магистратура Форма обучения – очная, заочная / сост. Захахатнов В. Г. ; Южно-Уральский ГАУ, Институт агроинженерии .— Челябинск: Южно-Уральский ГАУ, 2020— Доступ из локальной сети **[http://nb.sursau.ru:8080/localdocs/esh/90.pdf](http://nb.sursau.ru:8080/localdocs/esh/88.pdf)** Доступ из сети интернет **[http://nb.sursau.ru:8080/webdocs/esh/90.pdf](http://nb.sursau.ru:8080/webdocs/esh/87.pdf)**

#### **6.Фонд оценочных средств для проведения промежуточной аттестации обучающихся по дисциплине**

Для установления соответствия уровня подготовки обучающихся требованиям ФГОС ВО разработан фонд оценочных средств для текущего контроля успеваемости и проведения промежуточной аттестации обучающихся по дисциплине. Фонд оценочных средств представлен в Приложении №1.

### **7. Основная и дополнительная учебная литература, необходимая для освоения дисциплины**

Основная и дополнительная учебная литература имеется в Научной библиотеке и электронной информационно-образовательной среде ФГБОУ ВО Южно-Уральский ГАУ.

#### **Основная литература**

1. Микропроцессорные системы управления : учебное пособие / составители Н. П. Кондратьева [и др.]. — Ижевск : Ижевская ГСХА, 2016. — 128 с. — ISBN 978-5-9620-0286- 6. — Текст : электронный // Лань : электронно-библиотечная система. — URL: <https://e.lanbook.com/book/133994> (дата обращения: 23.04.2020). — Режим доступа: для авториз. пользователей.

2. Захахатнов, В. Г. Технические средства автоматизации : учебное пособие / В. Г. Захахатнов, В. М. Попов, В. А. Афонькина. — Санкт-Петербург : Лань, 2020. — 144 с. — ISBN 978-5-8114-4111-2. — Текст : электронный // Лань : электронно-библиотечная система. — URL:<https://e.lanbook.com/book/130159> (дата обращения: 23.04.2020). — Режим доступа: для авториз. пользователей.

#### **Дополнительная литература**

1. Автоматика [Электронный ресурс]: учебное пособие / Изаков Ф. Я. [и др.]; Челябинская государственная агроинженерная академия - Челябинск: ЧГАА, 2010 - 186 с. - Доступ из локальной сети: <http://nb.sursau.ru:8080/localdocs/avtom/5.pdf>. - Доступ из сети Интернет: [http://nb.sursau.ru:8080/webdocs/avtom/5.pdf..](http://nb.sursau.ru:8080/webdocs/avtom/5.pdf)

2. Бородин И. Ф. Автоматизация технологических процессов [Текст]: учеб. пособие для с.-х. вузов / И. Ф. Бородин, А. А. Рысс - М.: Колос, 1996 - 351 с.

#### **Периодические издания:**

«Автоматизация и производство», «Датчики и системы», «Инженерно-техническое обеспечение АПК», «Современные технологии автоматизации».

#### **8. Ресурсы информационно-телекоммуникационной сети «Интернет», необходимые для освоения дисциплины**

1. Единое окно доступа к учебно-методическим разработкам https://юургау.рф

2. ЭБС «Лань» http://e.lanbook.com/

3. Университетская библиотека ONLINEhttp://biblioclub.ru

#### **9. Методические указания для обучающихся по освоению дисциплины**

Учебно-методические разработки имеются в Научной библиотеке и электронной информационно-образовательной среде ФГБОУ ВО Южно-Уральский ГАУ:

Учебно-методические разработки имеются в Научной библиотеке ФГБОУ ВО Южно-Уральский ГАУ:

1. Моделирование электронных схем в среде Electronics Workbench. Элементы цифровых устройств [Электронный ресурс] : направление подготовки 35.03.06, 35.04.06 Агроинженерия. Уровень образования – бакалавриат, магистратура Форма обучения - очная, заочная / сост. В. Г. Захахатнов ; Южно-Уральский ГАУ, Институт агроинженерии .— Челябинск: Южно-Уральский ГАУ, 2020 —Доступ из локальной сети

**[http://nb.sursau.ru:8080/localdocs/esh/91.pdf](http://nb.sursau.ru:8080/localdocs/esh/88.pdf)** Доступ из сети интернет **[http://nb.sursau.ru:8080/webdocs/esh/91.pdf](http://nb.sursau.ru:8080/webdocs/esh/87.pdf)**

2.Методические указания для выполнения лабораторных работ по изучению среды программирования LOGO!SoftComfort [Электронный ресурс] : направление подготовки 35.03.06 , 35.04.06 Агроинженерия. Уровень образования – бакалавриат, магистратура Форма обучения - очная, заочная / сост. Захахатнов В. Г. ; Южно-Уральский ГАУ, Институт агроинженерии .— Челябинск: Южно-Уральский ГАУ, 2020 — Доступ из локальной сети **[http://nb.sursau.ru:8080/localdocs/esh/89.pdf](http://nb.sursau.ru:8080/localdocs/esh/88.pdf)** Доступ из сети интернет **[http://nb.sursau.ru:8080/webdocs/esh/89.pdf](http://nb.sursau.ru:8080/webdocs/esh/87.pdf)**

3. Методические указания для выполнения лабораторных работ по изучению среды программирования КОНГРАФ [Электронный ресурс] : направление подготовки 35.03.06, 35.04.06 Агроинженерия. Уровень образования – бакалавриат, магистратура Форма обучения – очная, заочная / сост. Захахатнов В. Г. ; Южно-Уральский ГАУ, Институт агроинженерии .— Челябинск: Южно-Уральский ГАУ, 2020— Доступ из локальной сети **[http://nb.sursau.ru:8080/localdocs/esh/90.pdf](http://nb.sursau.ru:8080/localdocs/esh/88.pdf)** Доступ из сети интернет **[http://nb.sursau.ru:8080/webdocs/esh/90.pdf](http://nb.sursau.ru:8080/webdocs/esh/87.pdf)**

#### **10. Информационные технологии, используемые при осуществлении образовательного процесса по дисциплине, включая перечень программного обеспечения и информационных справочных систем,**

В Научной библиотеке с терминальных станций предоставляется доступ к базам данных:

- Техэксперт (информационно-справочная система ГОСТов);
- «Сельхозтехника» (автоматизированная справочная система).
- Программное обеспечение: КОНТАР, КОНТАР АРМ, «Console», LgoSoftComfort.

Указанное программное обеспечение находится в свободном доступе.

#### **11. Материально-техническая база, необходимая для осуществления образовательного процесса по дисциплине**

Учебные аудитории для проведения занятий, предусмотренных программой, оснащенные оборудованием и техническими средствами обучения

1. 119эУчебная аудитория для проведения занятий лекционного и семинарского типов, групповых и индивидуальных консультаций, текущего контроля и промежуточной аттестации

2. Ауд. № 106э - Учебная аудитория для проведения занятий лекционного и семинарского типов, групповых и индивидуальных консультаций

#### **Помещения для самостоятельной работы обучающихся**

1. 303э Помещение для самостоятельной работы.

#### **Перечень оборудования и технических средств обучения**

1. Стенд «Автоматика» -6шт.

### *ПРИЛОЖЕНИЕ*

# **ФОНД ОЦЕНОЧНЫХ СРЕДСТВ**

для текущего контроля успеваемости и проведения промежуточной аттестации обучающихся

# **СОДЕРЖАНИЕ**

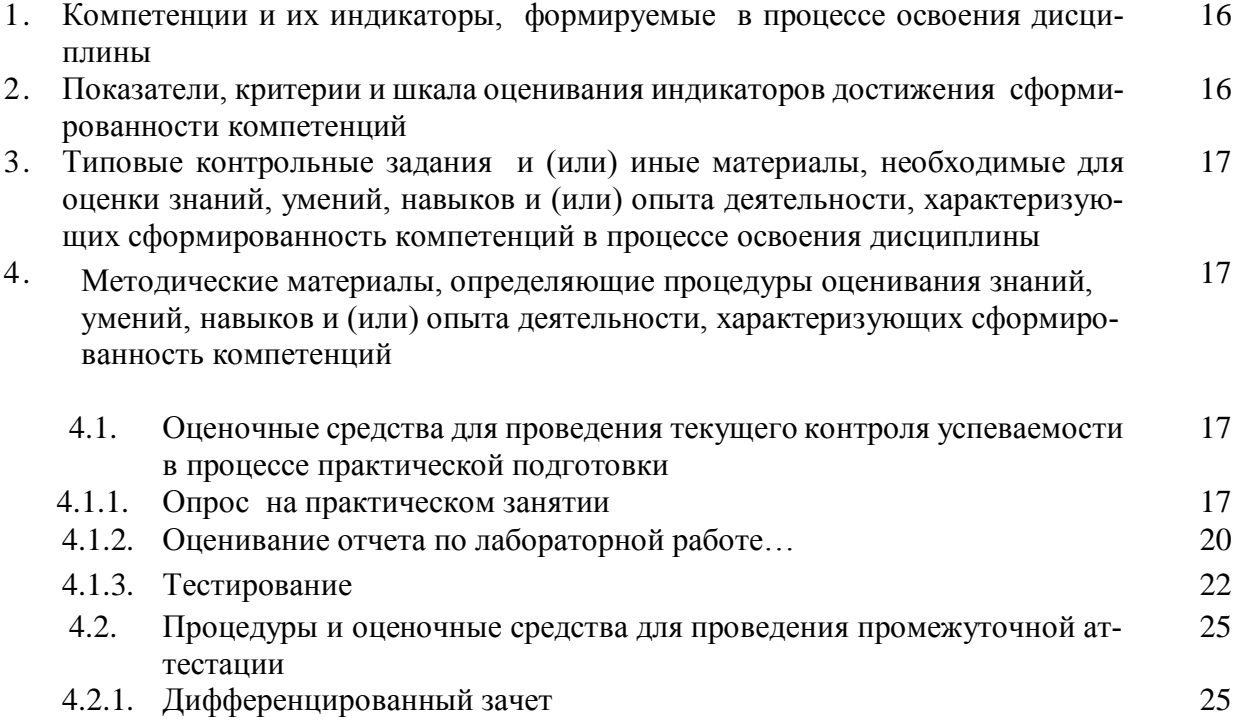

## 1. Компетенции и их индикаторы, формируемые в процессе освоения дисциплины

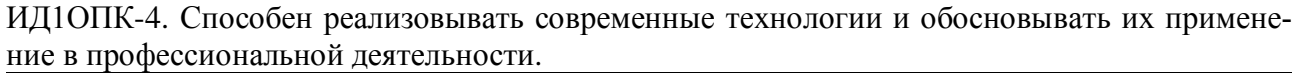

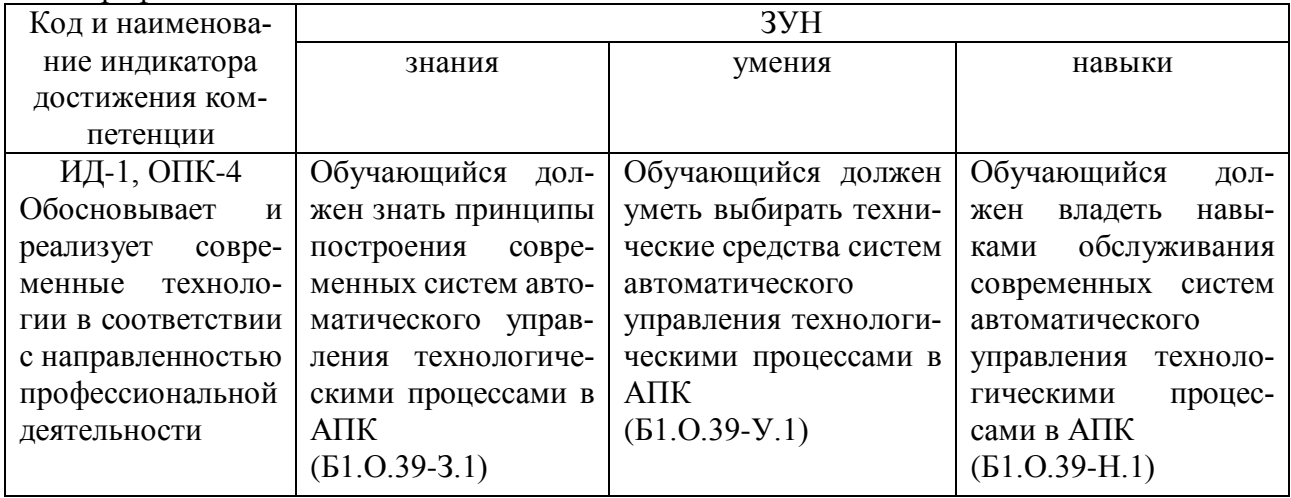

## 2. Показатели, критерии и шкала оценивания индикаторов достижения компетенций

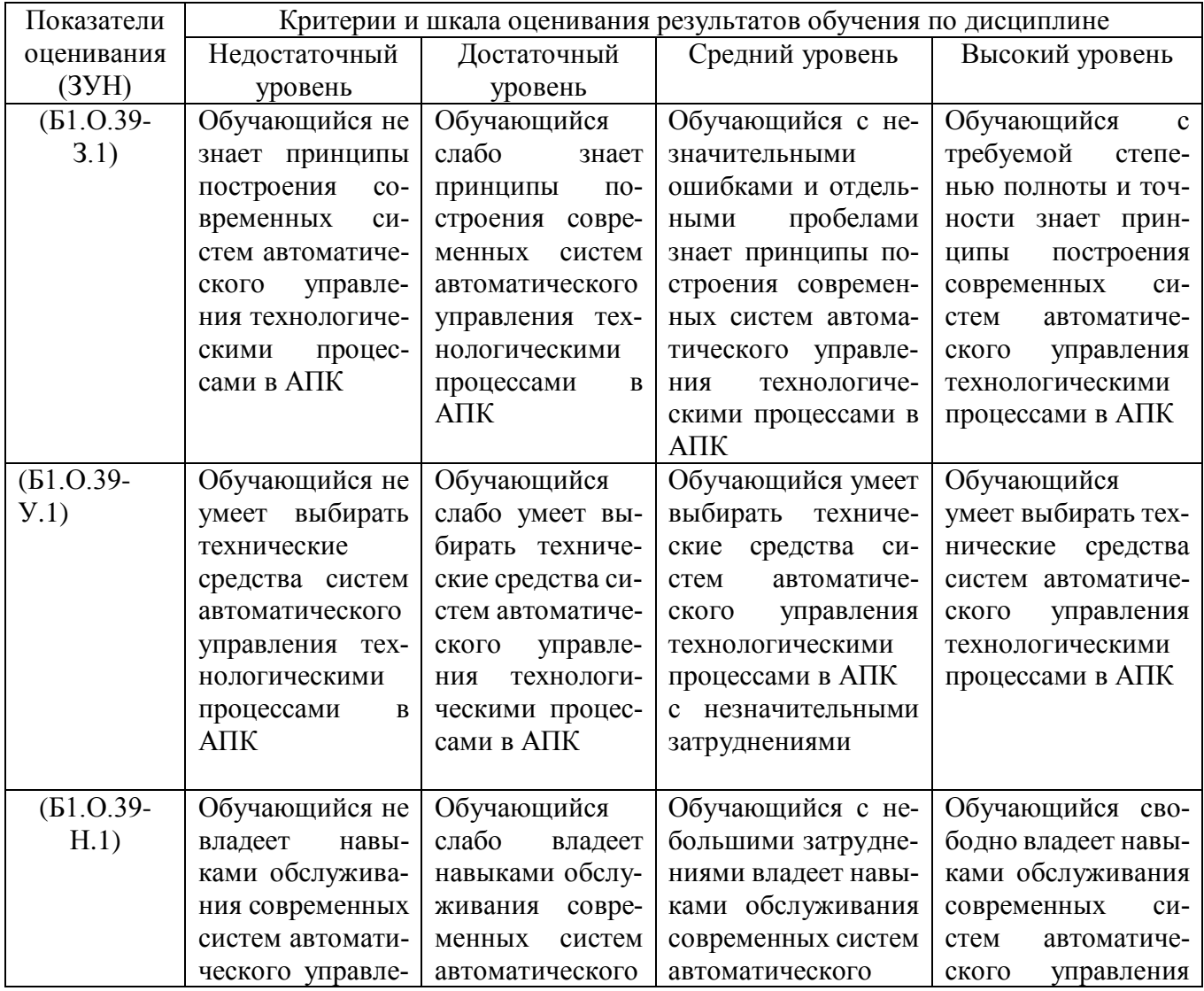

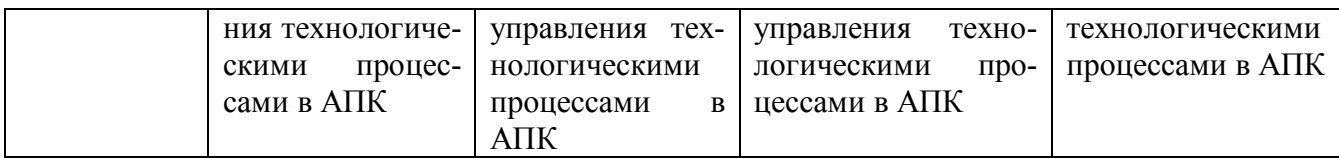

#### **3. Типовые контрольные задания и (или) иные материалы, необходимые для оценки знаний, умений и навыков и (или) опыта деятельности, характеризующих этапы формирования компетенций в процессе освоения ОПОП**

Учебно-методические разработки имеются в Научной библиотеке и электронной информационно-образовательной среде ФГБОУ ВО Южно-Уральский ГАУ:

Учебно-методические разработки имеются в Научной библиотеке ФГБОУ ВО Южно-Уральский ГАУ:

1. Моделирование электронных схем в среде Electronics Workbench. Элементы цифровых устройств [Электронный ресурс] : направление подготовки 35.03.06, 35.04.06 Агроинженерия. Уровень образования – бакалавриат, магистратура Форма обучения - очная, заочная / сост. В. Г. Захахатнов ; Южно-Уральский ГАУ, Институт агроинженерии .— Челябинск: Южно-Уральский ГАУ, 2020 —Доступ из локальной сети [http://nb.sursau.ru:8080/localdocs/esh/91.pdf](http://nb.sursau.ru:8080/localdocs/esh/88.pdf) Доступ из сети интернет **[http://nb.sursau.ru:8080/webdocs/esh/91.pdf](http://nb.sursau.ru:8080/webdocs/esh/87.pdf)**

2.Методические указания для выполнения лабораторных работ по изучению среды программирования LOGO!SoftComfort [Электронный ресурс] : направление подготовки 35.03.06, 35.04.06 Агроинженерия. Уровень образования – бакалавриат, магистратура Форма обучения - очная, заочная / сост. Захахатнов В. Г. ; Южно-Уральский ГАУ, Институт агроинженерии .— Челябинск: Южно-Уральский ГАУ, 2020 — Доступ из локальной сети [http://nb.sursau.ru:8080/localdocs/esh/89.pdf](http://nb.sursau.ru:8080/localdocs/esh/88.pdf) Доступ из сети интернет **[http://nb.sursau.ru:8080/webdocs/esh/89.pdf](http://nb.sursau.ru:8080/webdocs/esh/87.pdf)**

3. Методические указания для выполнения лабораторных работ по изучению среды программирования КОНГРАФ [Электронный ресурс] : направление подготовки 35.03.06, 35.04.06 Агроинженерия. Уровень образования – бакалавриат, магистратура Форма обучения – очная, заочная / сост. Захахатнов В. Г. ; Южно-Уральский ГАУ, Институт агроинженерии .— Челябинск: Южно-Уральский ГАУ, 2020— Доступ из локальной сети [http://nb.sursau.ru:8080/localdocs/esh/90.pdf](http://nb.sursau.ru:8080/localdocs/esh/88.pdf) Доступ из сети интернет **[http://nb.sursau.ru:8080/webdocs/esh/90.pdf](http://nb.sursau.ru:8080/webdocs/esh/87.pdf)**

## **4. Методические материалы, определяющие процедуры оценивания знаний, 4 умений, навыков и (или) опыта деятельности, характеризующих сформированность компетенций**

В данном разделе методические материалы, определяющие процедуры оценивания знаний, умений, навыков, характеризующих базовый этап формирования компетенций по дисциплине «Основы микропроцессорной техники», приведены применительно к каждому из используемых видов текущего контроля успеваемости и промежуточной аттестации обучающихся.

#### **4.1. Оценочные средства для проведения текущего контроля успеваемости в процессе практической подготовки**

#### 4.1.1. Ответ на практическом занятии

Ответ на практическом занятии используется для оценки качества освоения обучающимся основной профессиональной образовательной программы по отдельным вопросам и темам дисциплины. Темы и планы занятий (см. методразработки) заранее сообщаются обучающимся. Ответ оценивается оценкой «отлично», «хорошо», «удовлетворительно» или «неудовлетворительно».

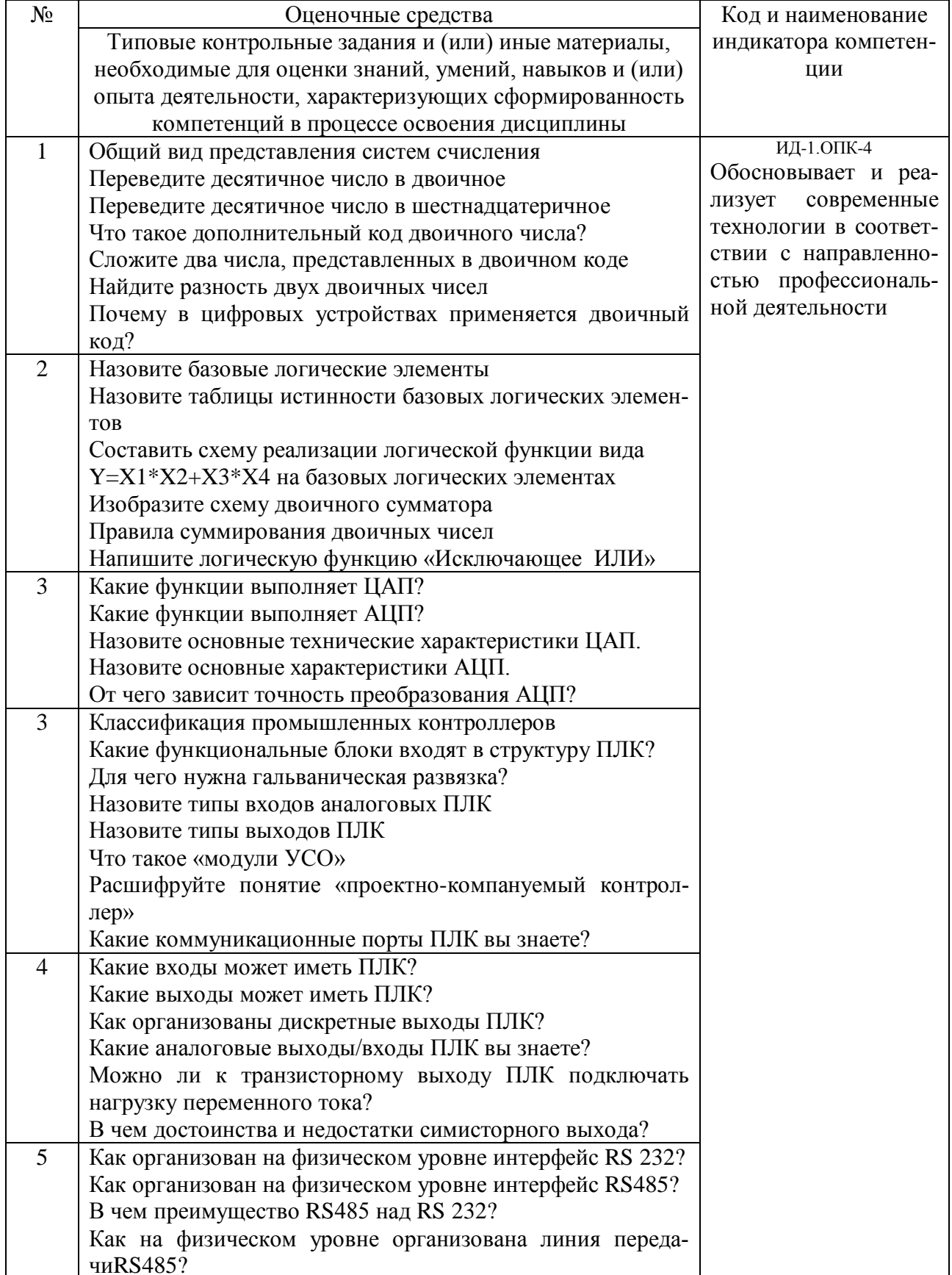

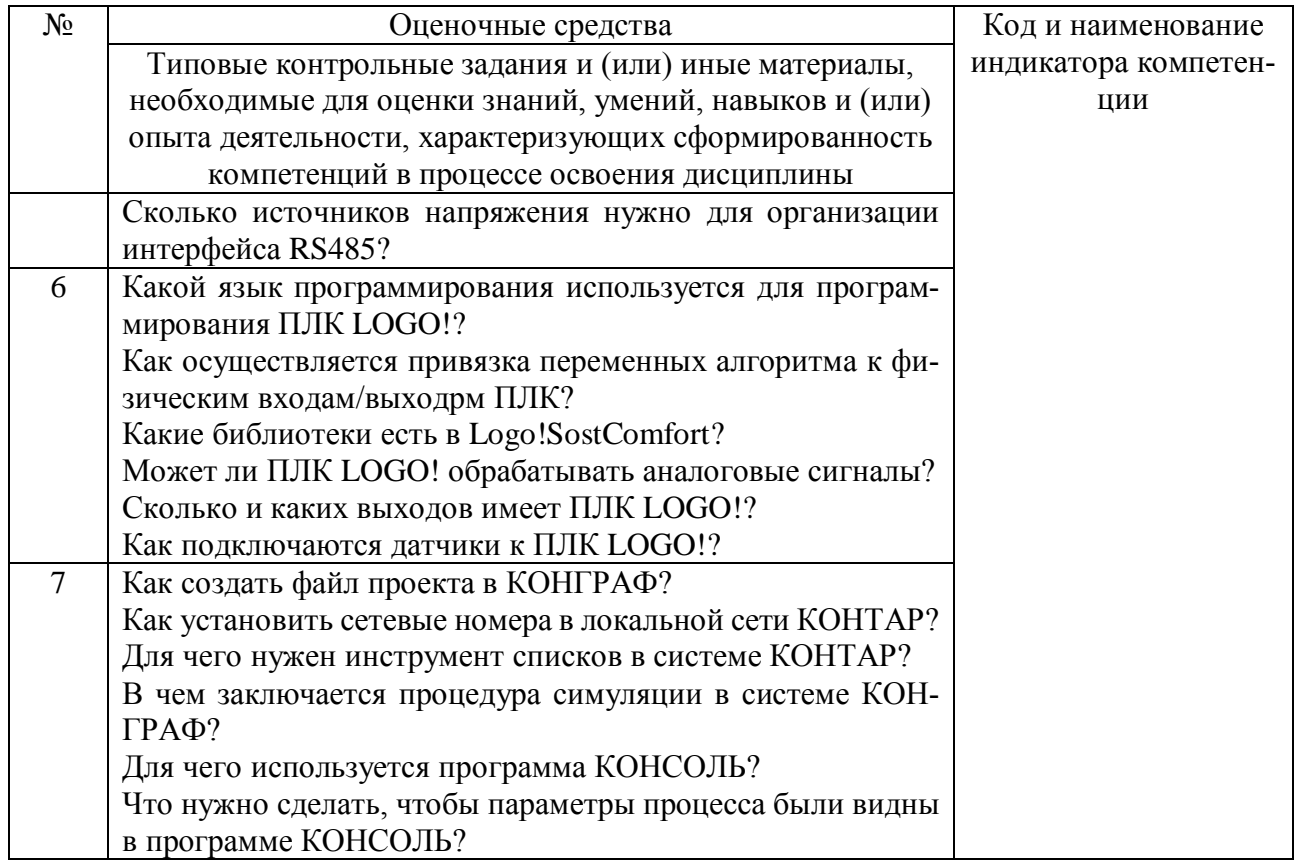

Критерии оценки ответа (табл.) доводятся до сведения обучающихся в начале занятий.<br>Оценка объявляется обучающемуся непосредственно после устного ответа.

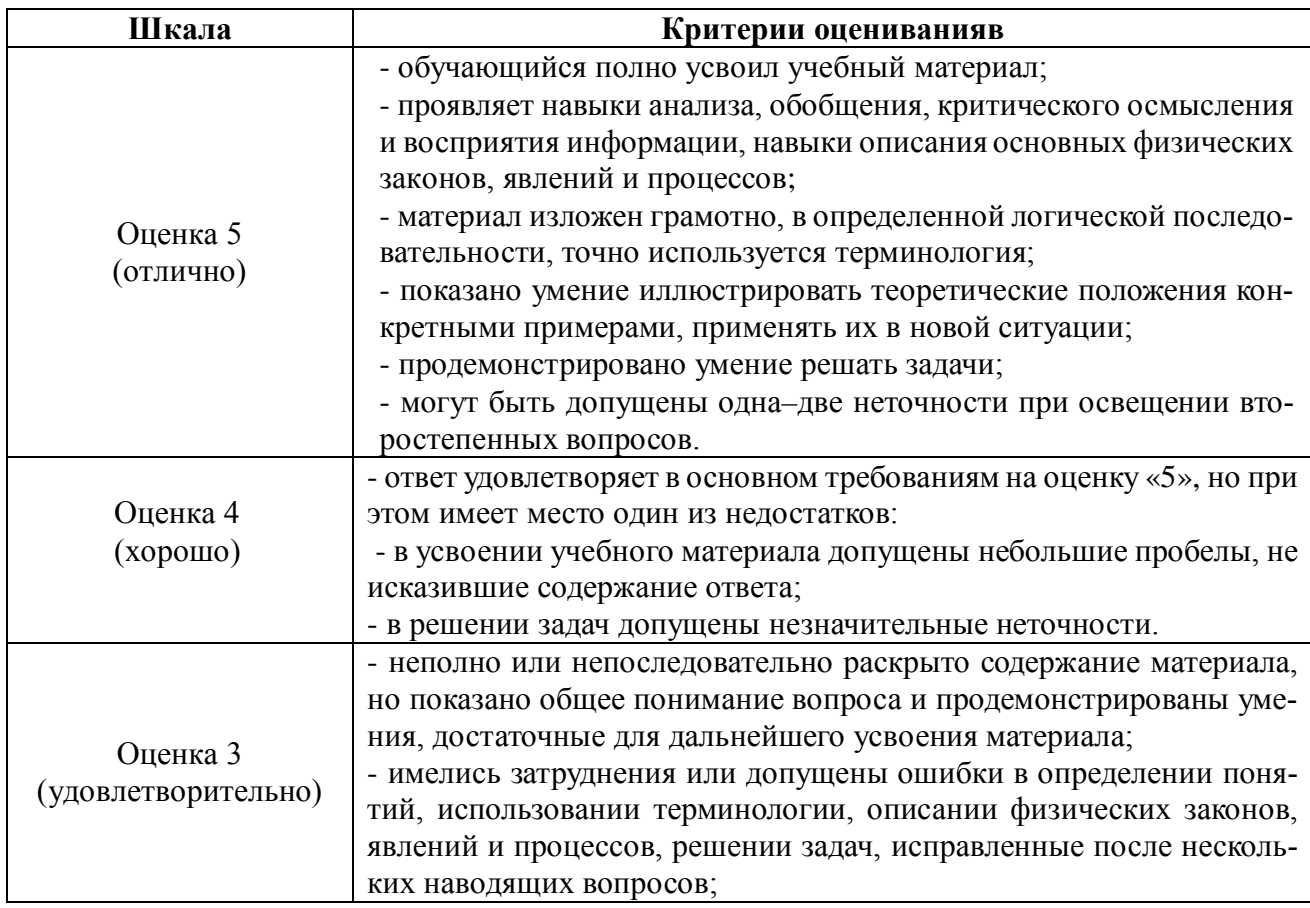

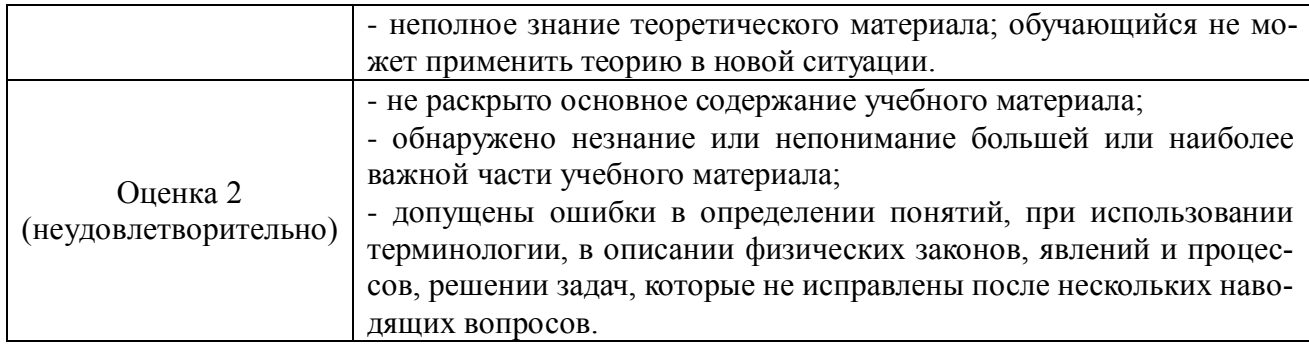

## 4.1.2. Отчет по лабораторной работе

Отчет по лабораторной работе используется для оценки качества освоения обучающимся основной профессиональной образовательной программы по отдельным темам дисциплины. Содержание и форма отчета по лабораторным работам приводится в методических указаниях к лабораторным работам (п. 3 ФОС). Содержание отчета и критерии оценки отчета (табл.) доводятся до сведения обучающихся в начале занятий.

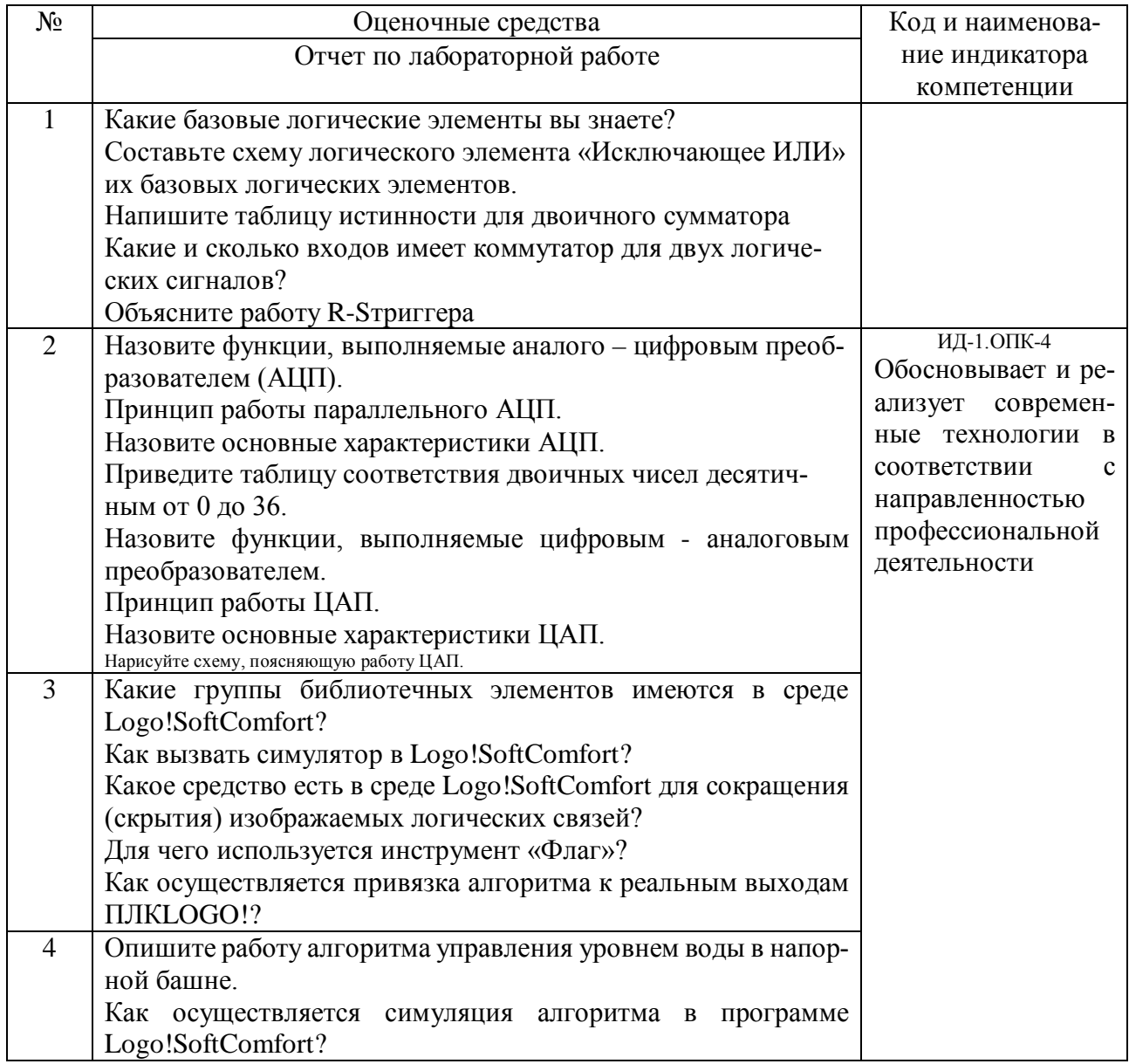

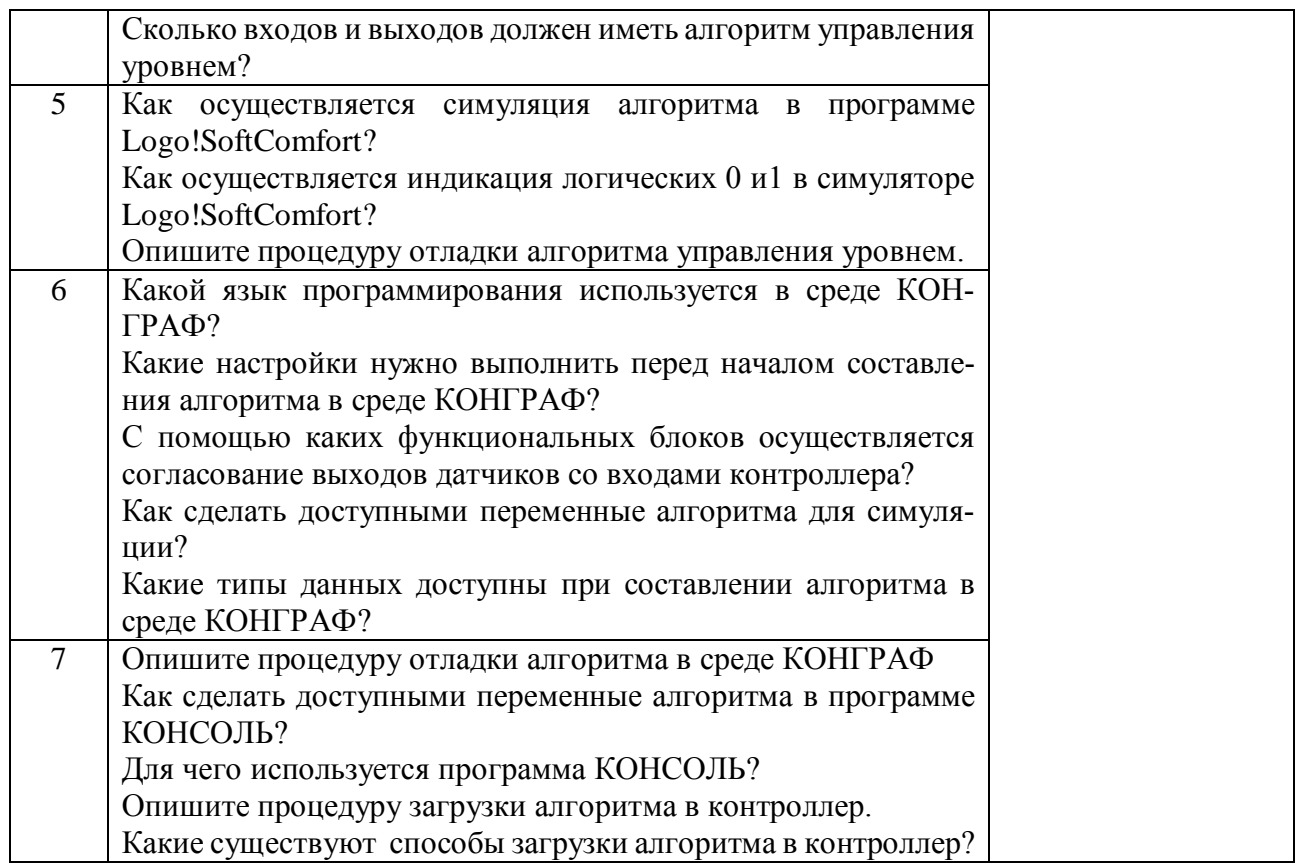

Отчет оценивается по усмотрению преподавателя оценкой «отлично», «хорошо», «удовлетворительно», «неудовлетворительно» или оценкой «зачтено», «не зачтено». Оценка «зачтено» ставится обучающимся, уровень ЗУН которых соответствует критериям, установленным для положительных оценок («отлично», «хорошо», «удовлетворительно»). Оценка объявляется обучающемуся непосредственно после сдачи отчета.

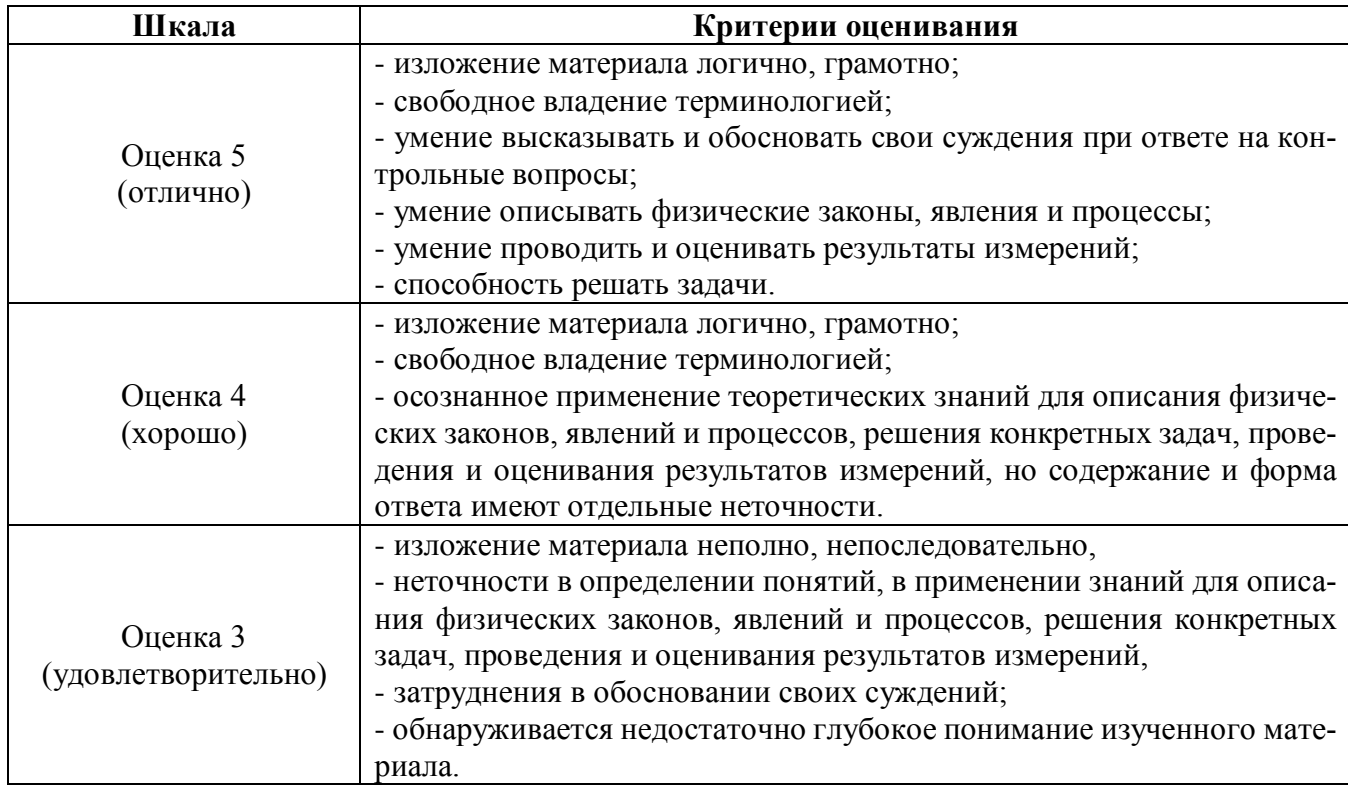

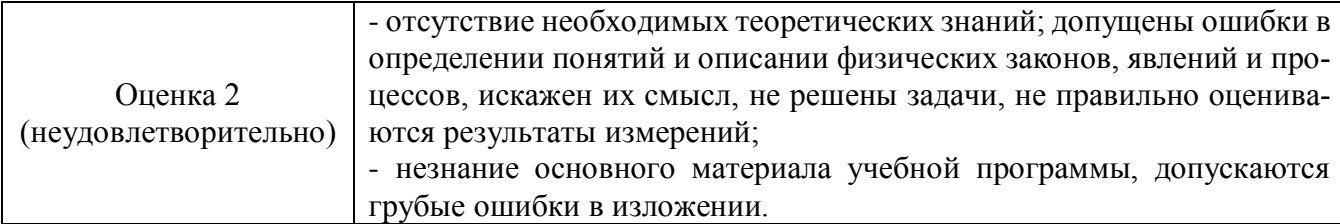

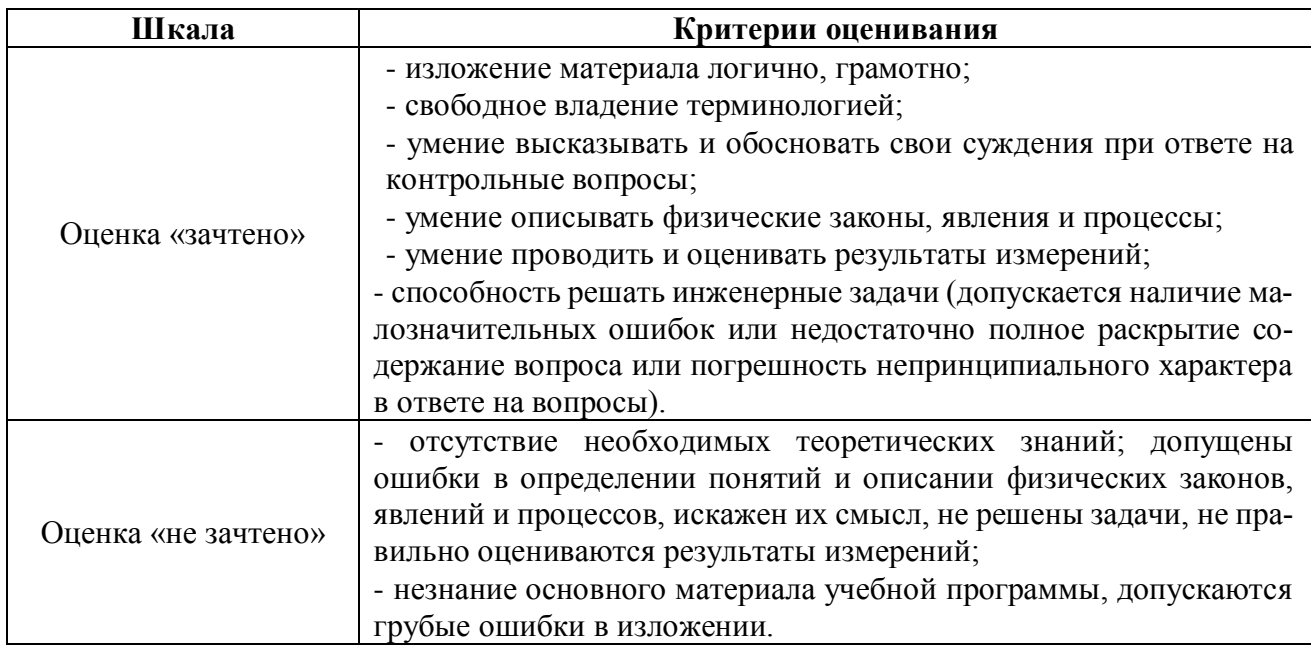

#### 4.1.3. Тестирование

Тестирование используется для оценки качества освоения обучающимся основной профессиональной образовательной программы по отдельным темам или разделам дисциплины. Тест представляет собой комплекс стандартизированных заданий, позволяющий упростить процедуру измерения знаний и умений обучающихся. Обучающимся выдаются тестовые задания с формулировкой вопросов и предложением выбрать один правильный ответ из нескольких вариантов ответов.

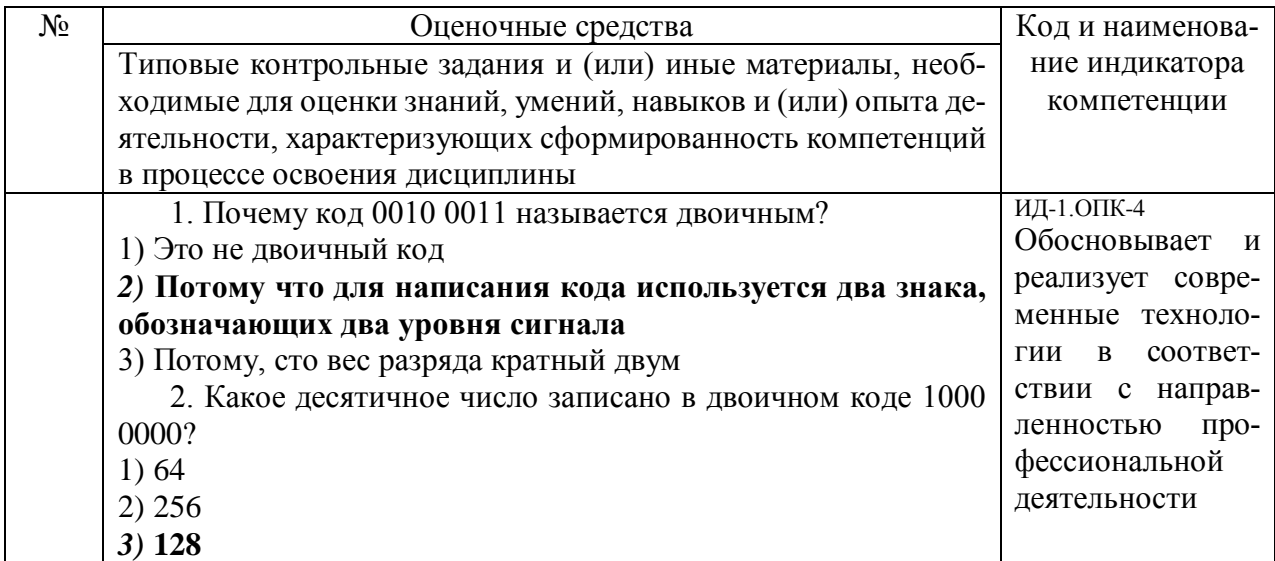

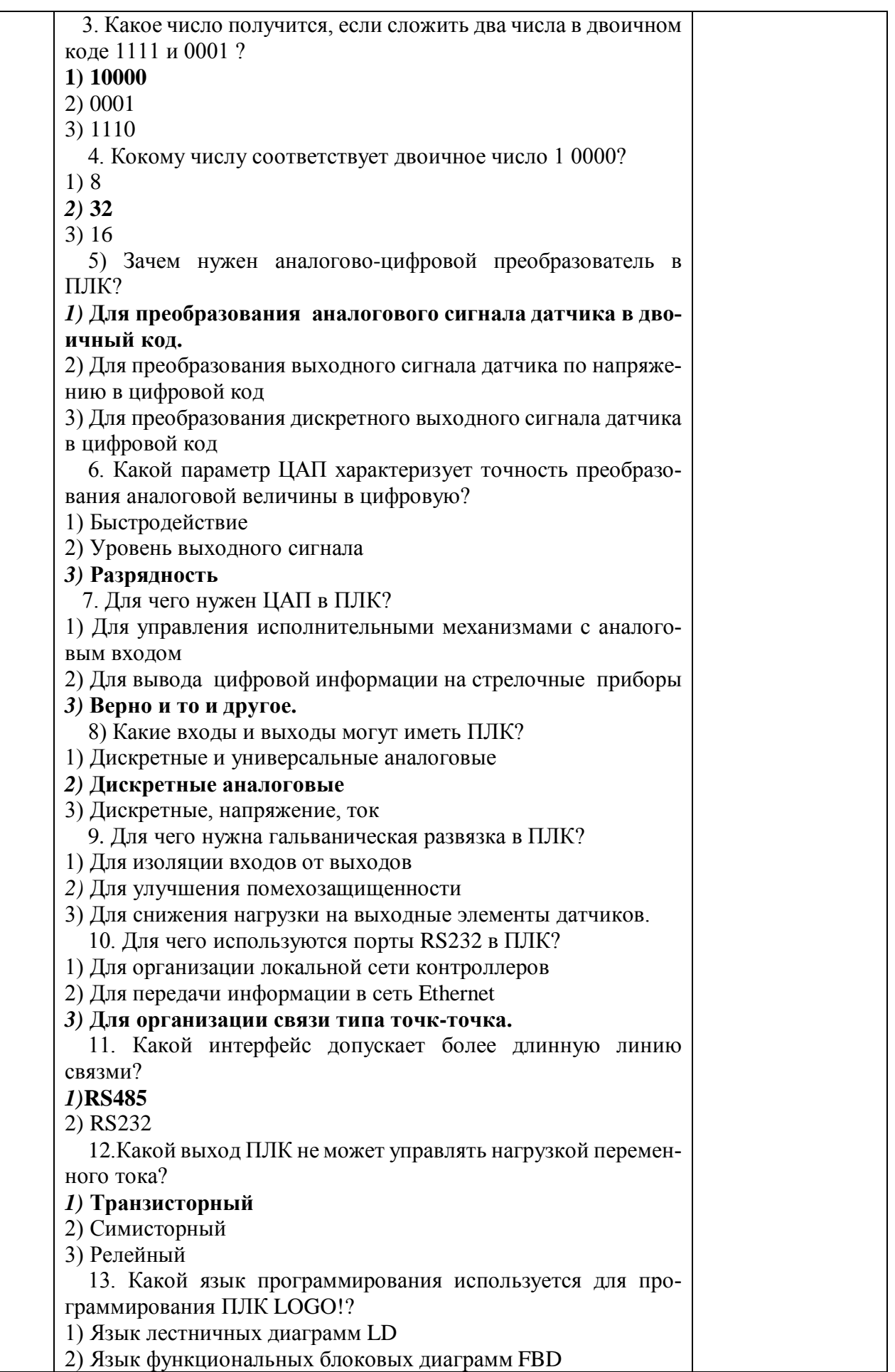

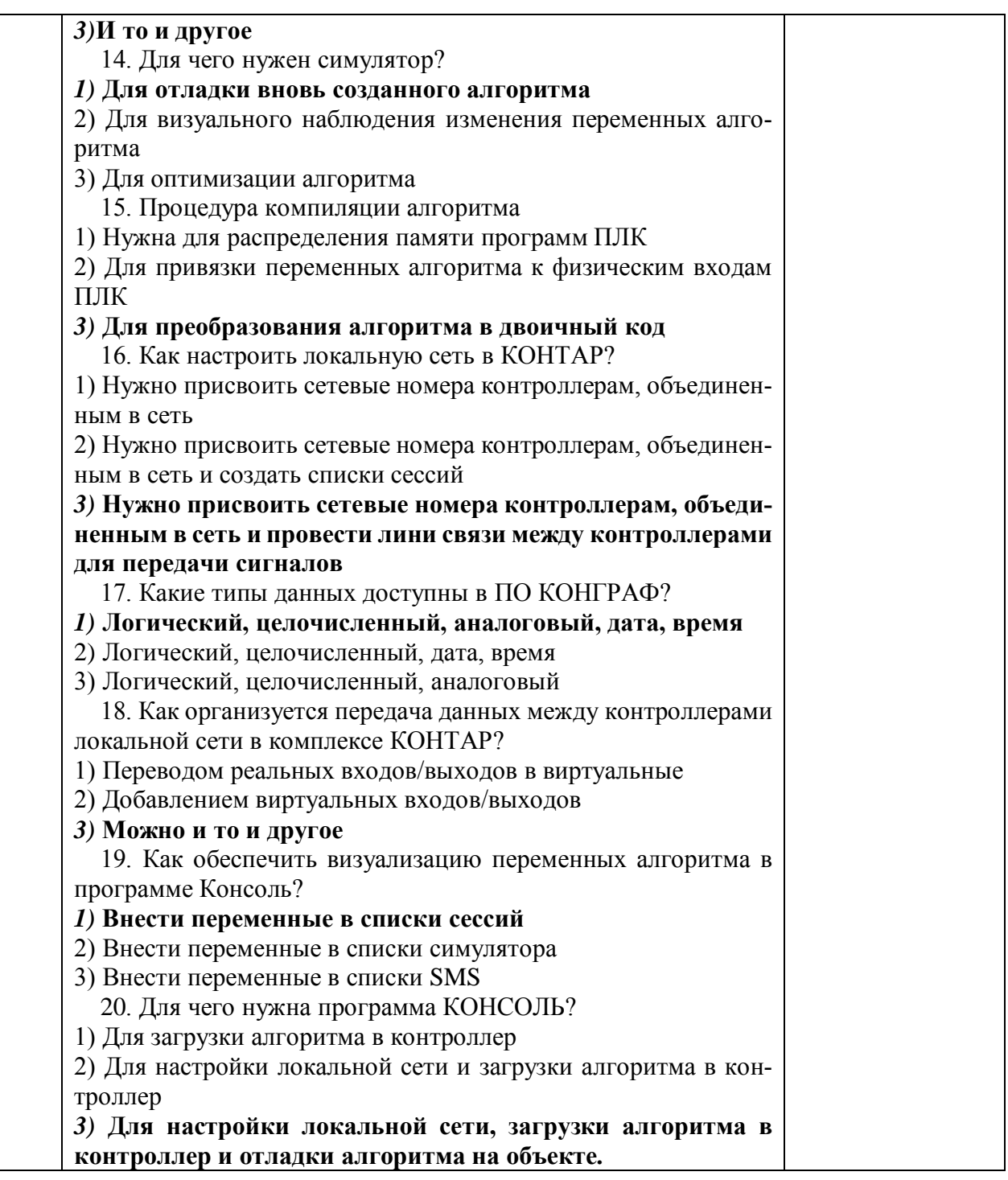

По результатам теста обучающемуся выставляется оценка «отлично», «хорошо», «удовлетворительно» или «неудовлетворительно».

Критерии оценивания ответа (табл.) доводятся до сведения обучающихся до начала тестирования. Результат тестирования объявляется обучающемуся непосредственно после его сдачи.

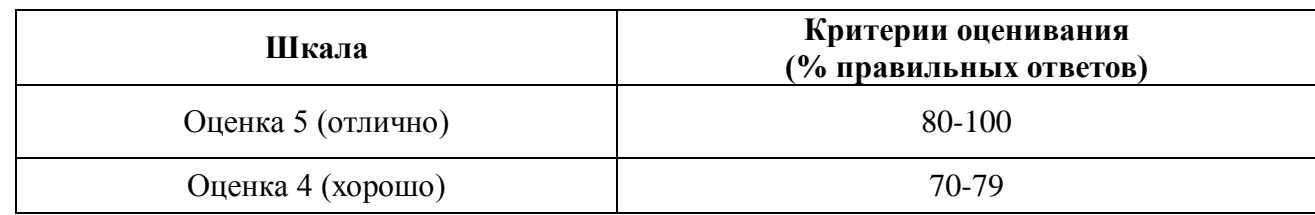

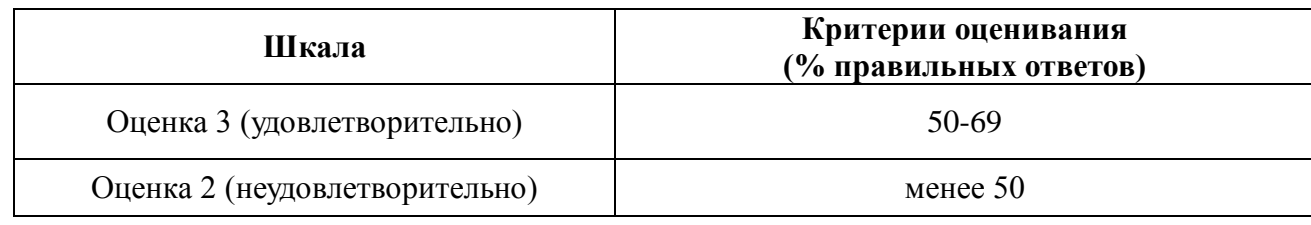

#### **4.2. Процедуры и оценочные средства для проведения промежуточной аттестции**

#### 4.2.1. Дифференцированный зачет

Зачет является формой оценки качества освоения обучающимся основной профессиональной образовательной программы по разделам дисциплины. По результатам зачета обучающемуся выставляется оценка «отлично», «хорошо», «удовлетворительно», «неудовлетворительно» в случае дифференцированного зачета.

Зачет проводится по окончании чтения лекций и выполнения лабораторных (практических) занятий. Зачет принимается преподавателями, проводившими лабораторные (практические) занятия, или читающими лекции по данной дисциплине. В случае отсутствия ведущего преподавателя зачет принимается преподавателем, назначенным распоряжением заведующего кафедрой. С разрешения заведующего кафедрой на зачете может присутствовать преподаватель кафедры, привлеченный для помощи в приеме зачета.

Присутствие на зачете преподавателей с других кафедр без соответствующего распоряжения ректора, проректора по учебной и воспитательной работе, заместителя директора института по учебной работе не допускается.

Форма(ы) проведения зачета *(устный опрос по билетам, письменная работа, тестирование и др.*) определяются кафедрой и доводятся до сведения обучающихся в начале семестра.

Для проведения зачета ведущий преподаватель накануне получает в секретариате директората зачетно-экзаменационную ведомость, которая возвращается в секретариат после окончания мероприятия в день проведения зачета или утром следующего дня.

Во время зачета обучающиеся могут пользоваться с разрешения ведущего преподавателя справочной и нормативной литературой, другими пособиями и техническими средствами.

Время подготовки ответа в устной форме при сдаче зачета должно составлять не менее 20 минут (по желанию обучающегося ответ может быть досрочным). Время ответа - не более 10 минут.

Преподавателю предоставляется право задавать обучающимся дополнительные вопросы в рамках программы дисциплины.

Качественная оценка «зачтено», внесенная в зачетно-экзаменационную ведомость, является результатом успешного усвоения учебного материала.

Результат зачета выставляется в зачетно-экзаменационную ведомость в день проведения зачета в присутствии самого обучающегося. Преподаватели несут персональную ответственность за своевременность и точность внесения записей о результатах промежуточной аттестации в зачетно-экзаменационную ведомость.

Если обучающийся явился на зачет и отказался от прохождения аттестации в связи с неподготовленностью, то в зачетно-экзаменационную ведомость ему выставляется оценка «не зачтено».

Неявка на зачет отмечается в зачетно-экзаменационной ведомости словами «не явился».

Нарушение дисциплины, списывание, использование обучающимися неразрешенных печатных и рукописных материалов, мобильных телефонов, коммуникаторов, планшетных компьютеров, ноутбуков и других видов личной коммуникационной и компьютерной техники во время зачета запрещено. В случае нарушения этого требования преподаватель обязан удалить обучающегося из аудитории и проставить ему в ведомости оценку «не зачтено».

Обучающимся, не сдавшим зачет в установленные сроки по уважительной причине, индивидуальные сроки проведения зачета определяются заместителем директора института по учебной работе.

Обучающиеся, имеющие академическую задолженность, сдают зачет в сроки, определяемые Университетом. Информация о ликвидации задолженности отмечается в экзаменационном листе.

Допускается с разрешения заместителя директора института по учебной работе досрочная сдача зачета с записью результатов в экзаменационный лист.

Инвалиды и лица с ограниченными возможностями здоровья могут сдавать зачеты в сроки, установленные индивидуальным учебным планом. Инвалиды и лица с ограниченными возможностями здоровья, имеющие нарушения опорно-двигательного аппарата, допускаются на аттестационные испытания в сопровождении ассистентов-сопровождающих.

Процедура проведения промежуточной аттестации для особых случаев изложена в «Положении о текущем контроле успеваемости и промежуточной аттестации обучающихся по ОПОП бакалавриата, специалитета и магистратуры» ФГБОУ ВО Южно-Уральский ГАУ.

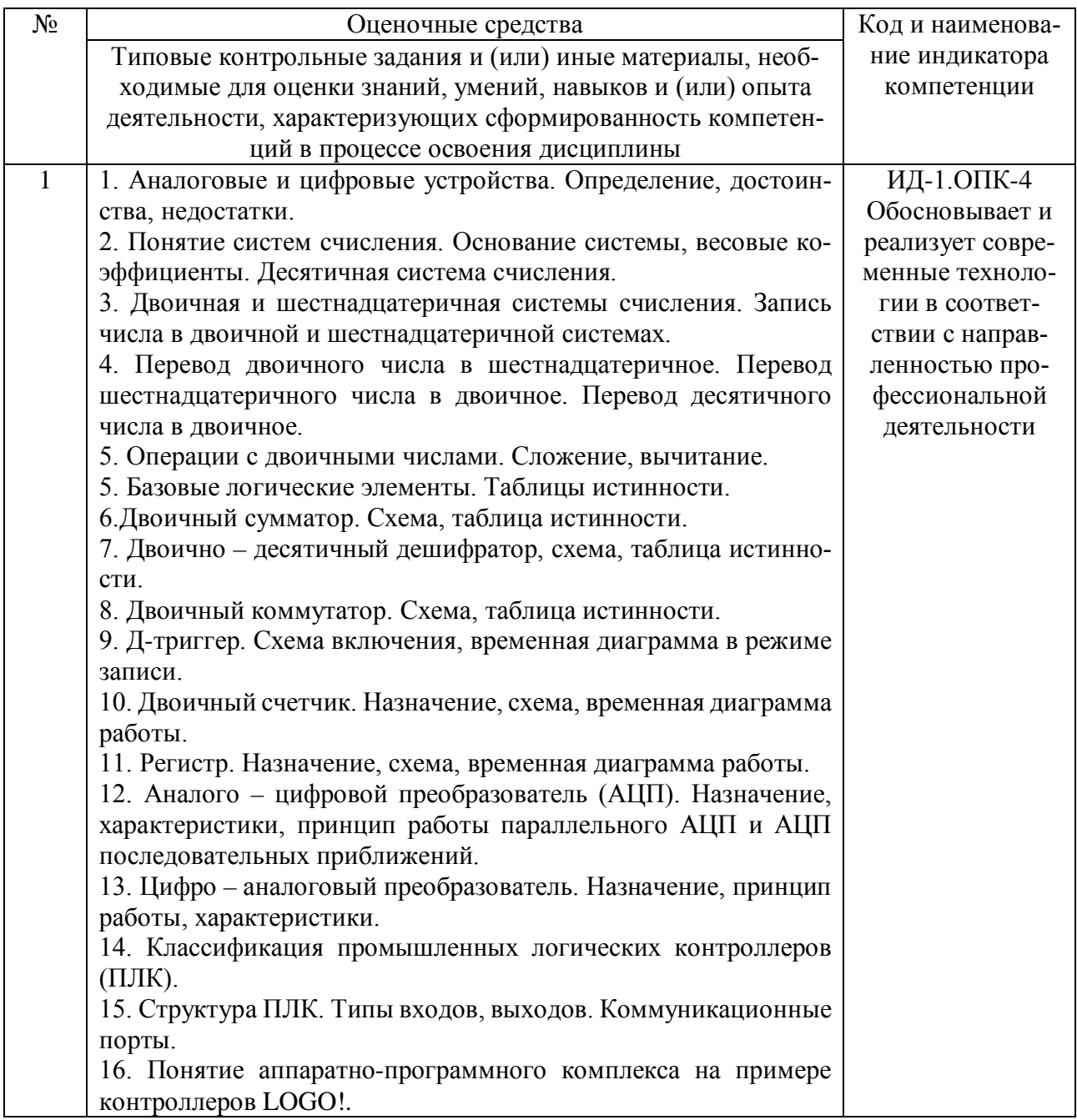

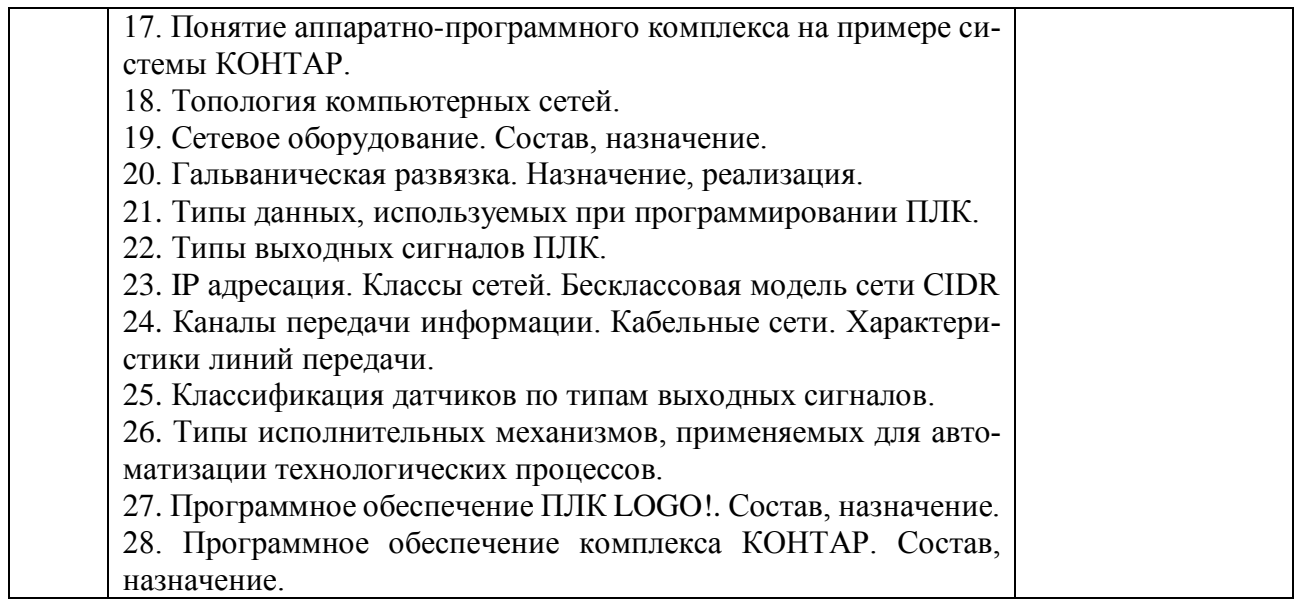

Шкала и критерии оценивания ответа обучающегося представлены в таблице.

Ответ оценивается по усмотрению преподавателя оценкой «отлично», «хорошо», «удовлетворительно», «неудовлетворительно» или оценкой «зачтено», «не зачтено». Оценка «зачтено» ставится обучающимся, уровень ЗУН которых соответствует критериям, установленным для положительных оценок («отлично», «хорошо», «удовлетворительно»). Оценка объявляется обучающемуся непосредственно после сдачи отчета.

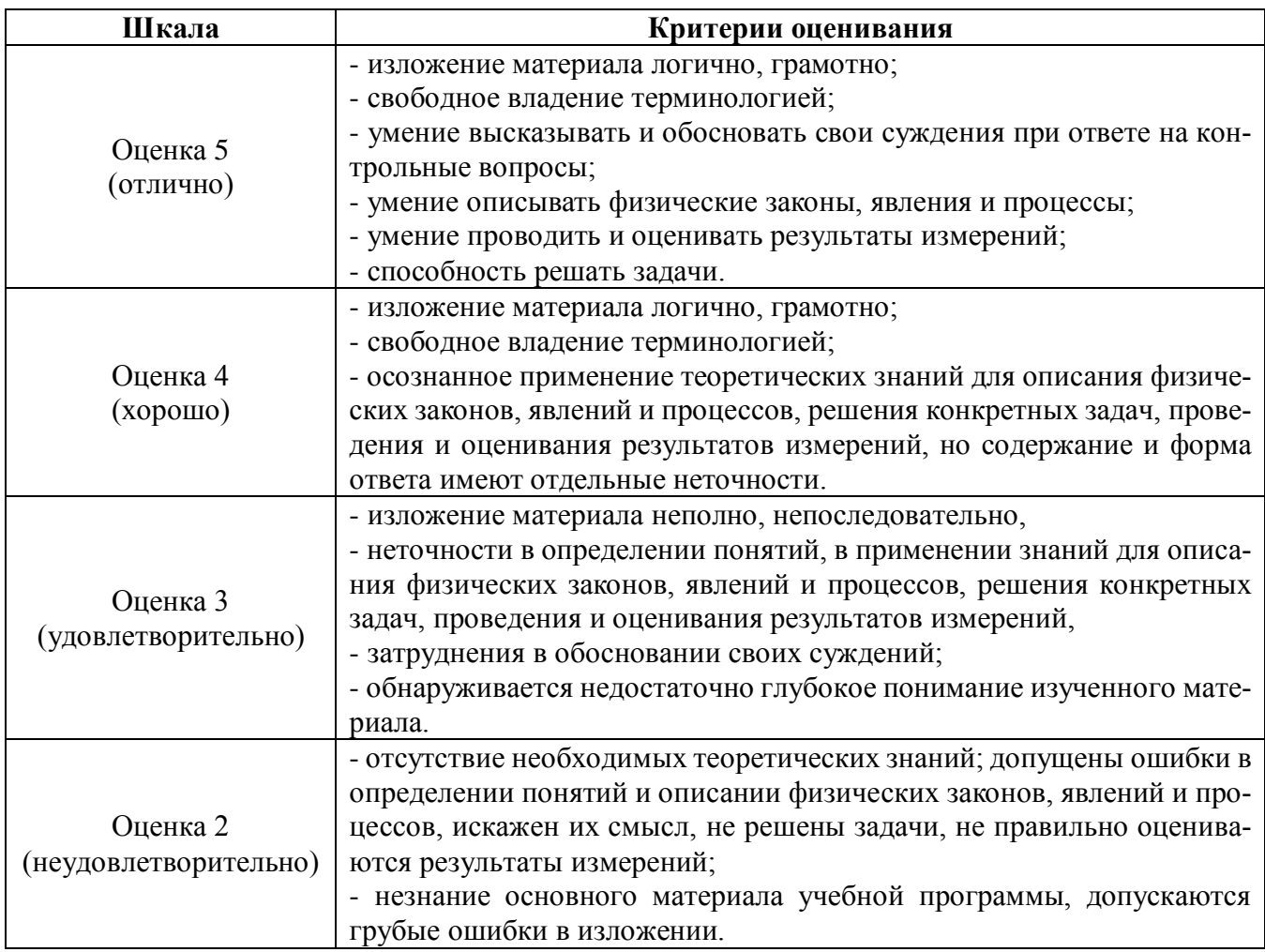

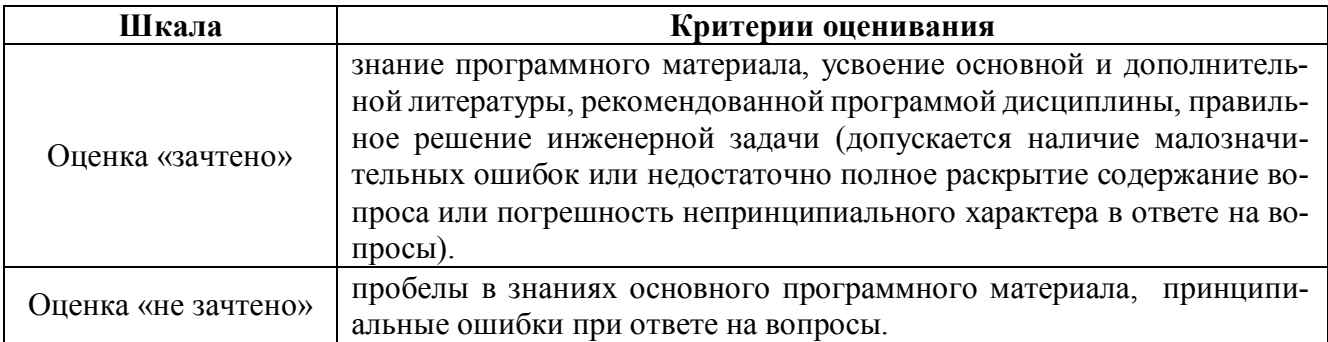

# **ЛИСТ РЕГИСТРАЦИИ ИЗМЕНЕНИЙ**

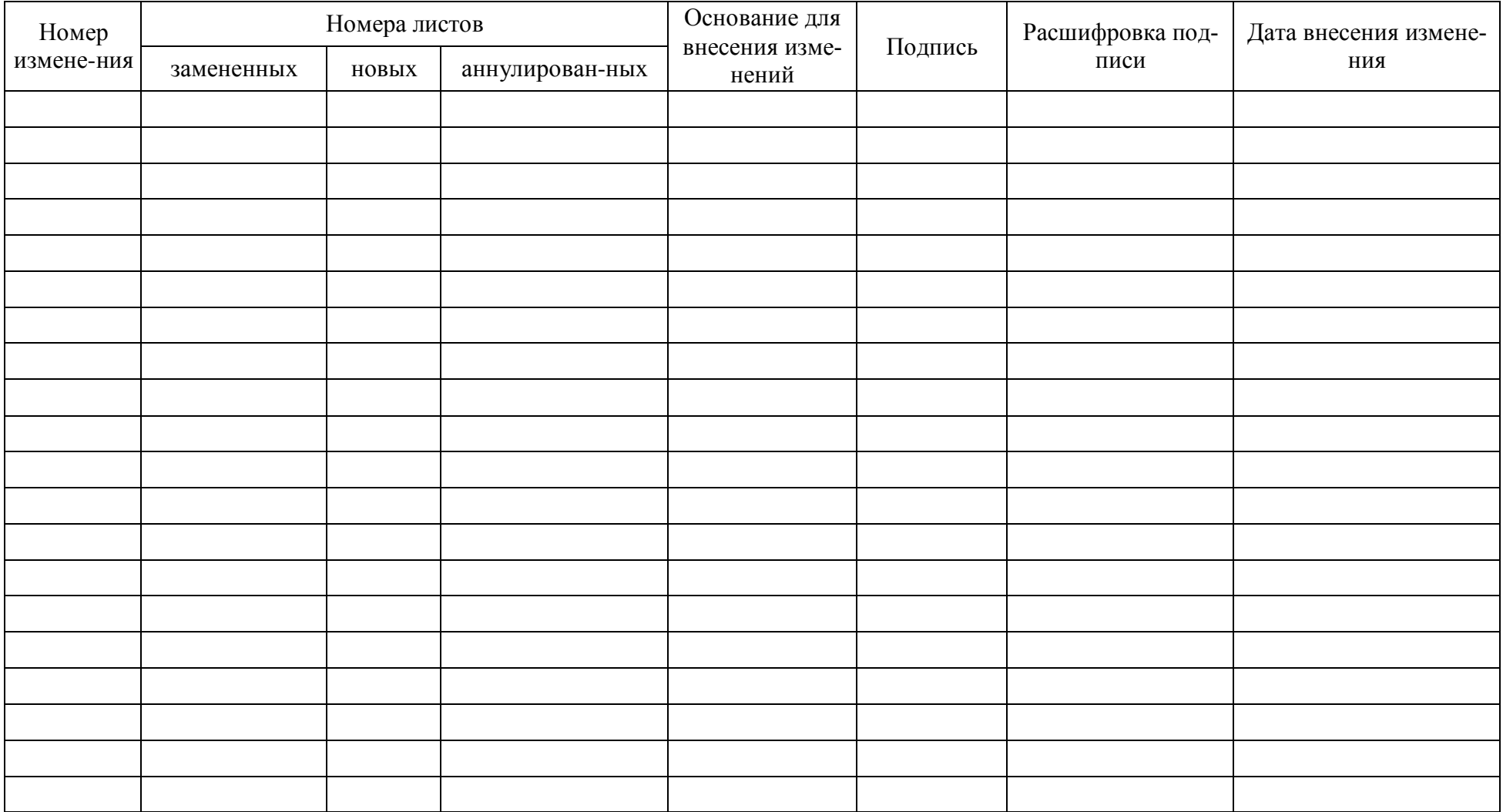